#### **JPAAWG 5th General Meeting レガシーなEメールシステムをKubernetes化しました!**

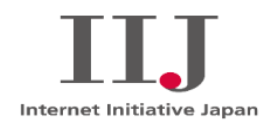

## IIJ: 衣笠 茂浩 2022/11/07

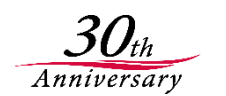

Ongoing Innovation

© Internet Initiative Japan Inc. 1

### **私は長年 Eメールシステムを開発・導入・運用しています。**

**物理サーバ・仮想・オブジェクトストレージ・NoSQLと世代 が変わる中で、今回Kubernetesを全面採用しレガシー Eメー ルシステムを完全リプレースしました。**

**本日はKubernetes導入における「考え方」・「はまりどこ ろ」を具体的にお伝えし、導入障壁が下がれば良いと考えて います**

**お断り: 内容は会社としての見解では無く個人の見解です**

話者の紹介

### • **話者: IIJ 衣笠 茂浩**

- メール歴20年
	- 移行: 2桁超
	- のべ移行アカウント: 1100万超

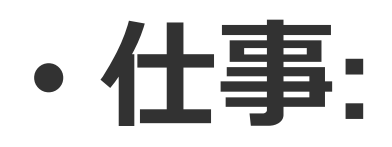

- メール・動画配信
- アーキテクト
- 管理職(部長)

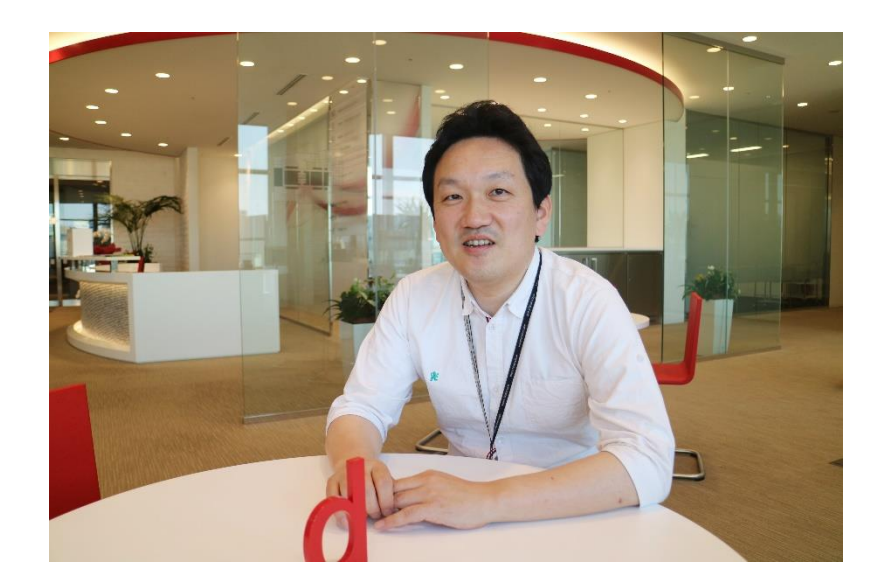

#### **2011年 ~ ASP・オンプレ時代 2003年 ~ 2010年 オンプレ時代**

- 2021-年: 複数メールASP 導入
- 2020年: 数十万規模メールASP 導入
- 2019年: 数百万規模メールASP 導入 ■2018年:
	- 数十万規模メールASP導入 ■ 新メールASP立ち上げ
- ■2017年:数十万規模 導入 ■2015-16年 : 数百万規模 導入 ■2013-14年:
	- 数百万規模導入
	- 数十万規模導入
- ■2011年:メールASP立ち上げ

- 2009年-2011年 : 数十万規模導入
- 2007年-2008年: 数十万規模導入
- 2006年:数万規模導入
- 2005年:
	- 数十万規模導入
	- 数万規模導入
- 2004年:数十万規模導入
- 2003年:数十万規模導入

## **ASP化 が さらに加速**

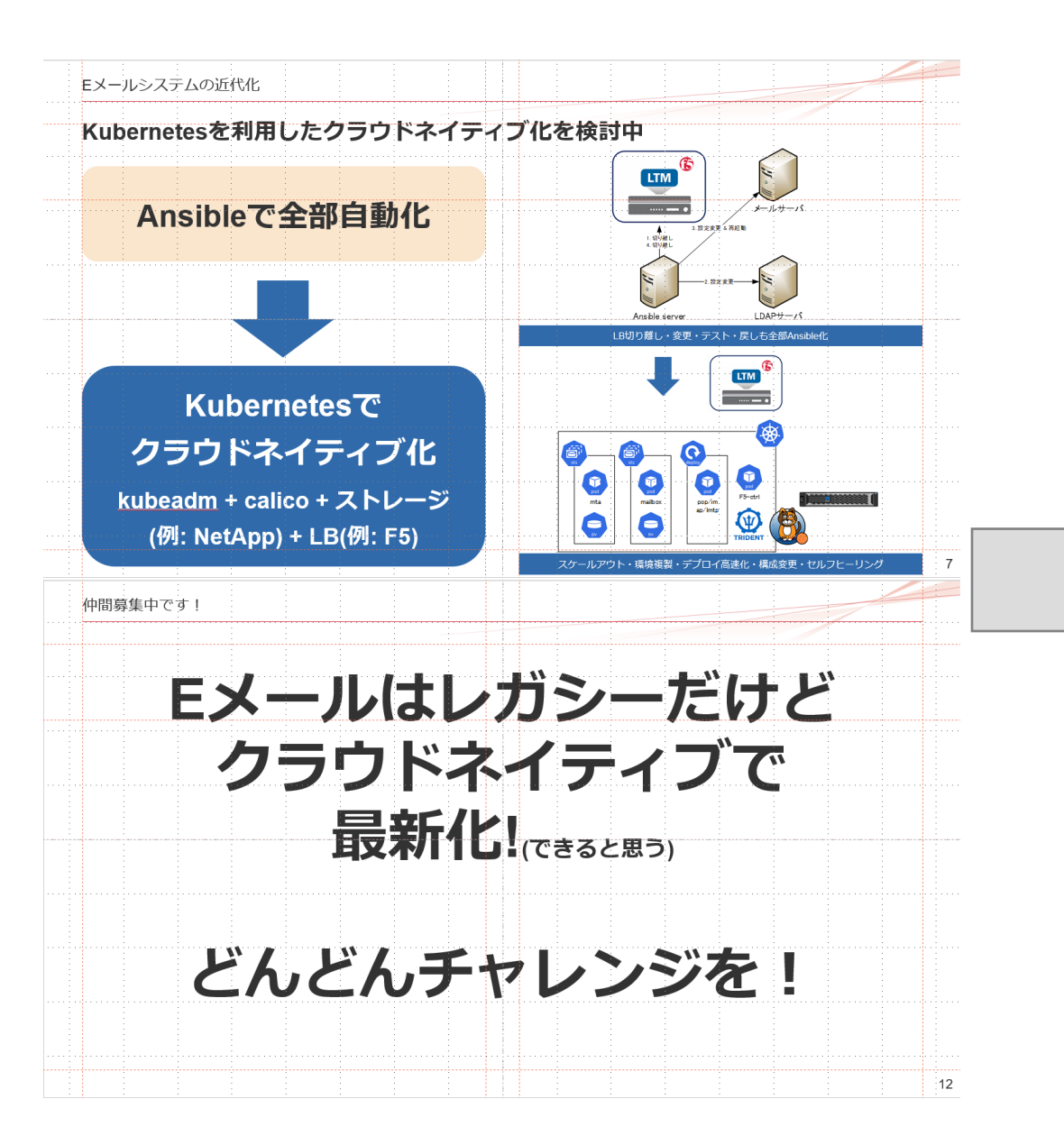

# **某サービスで Kubernetesを 全面採用 しました!**

## **安定稼働中です!**

### **Kubernetesとは**

#### Kubernetesとは

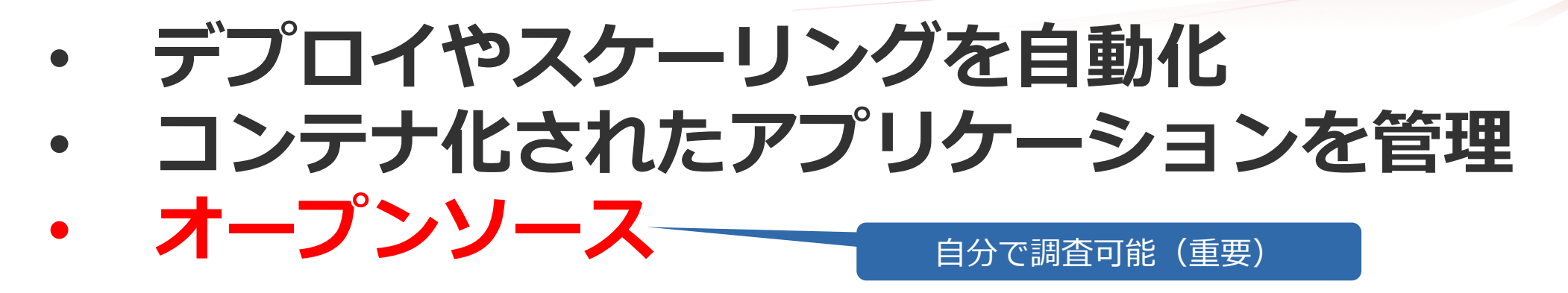

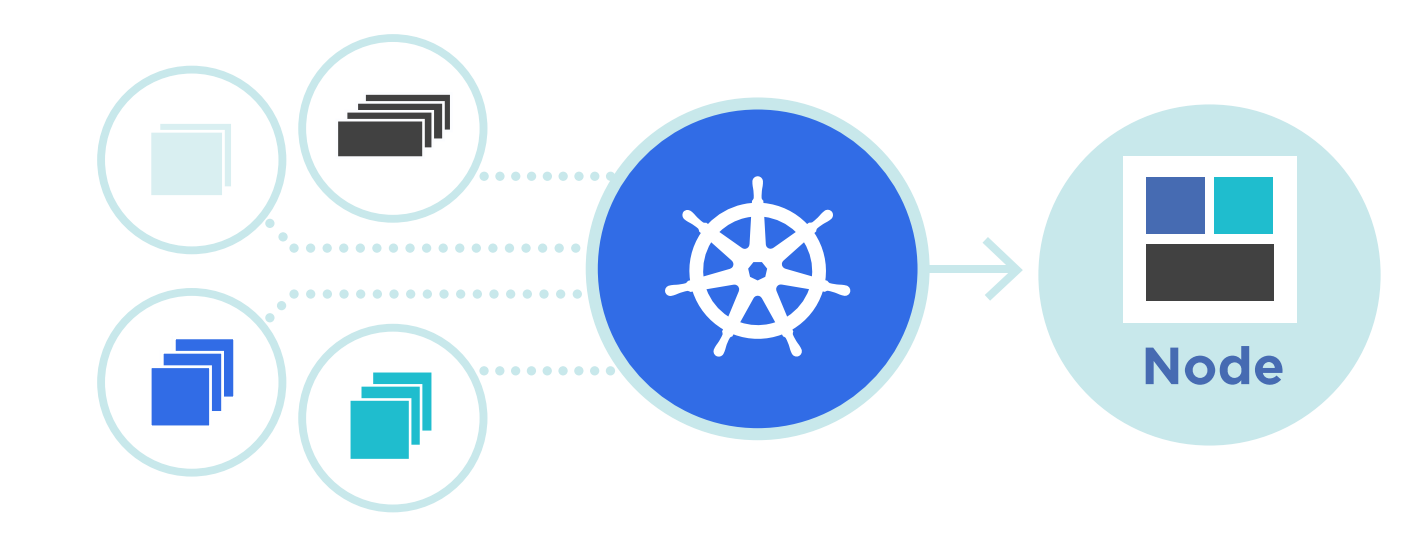

参考:<https://kubernetes.io/ja/>

Kubernetesを使ったいい感じなメールシステム

## **いい感じなEメールシステム**

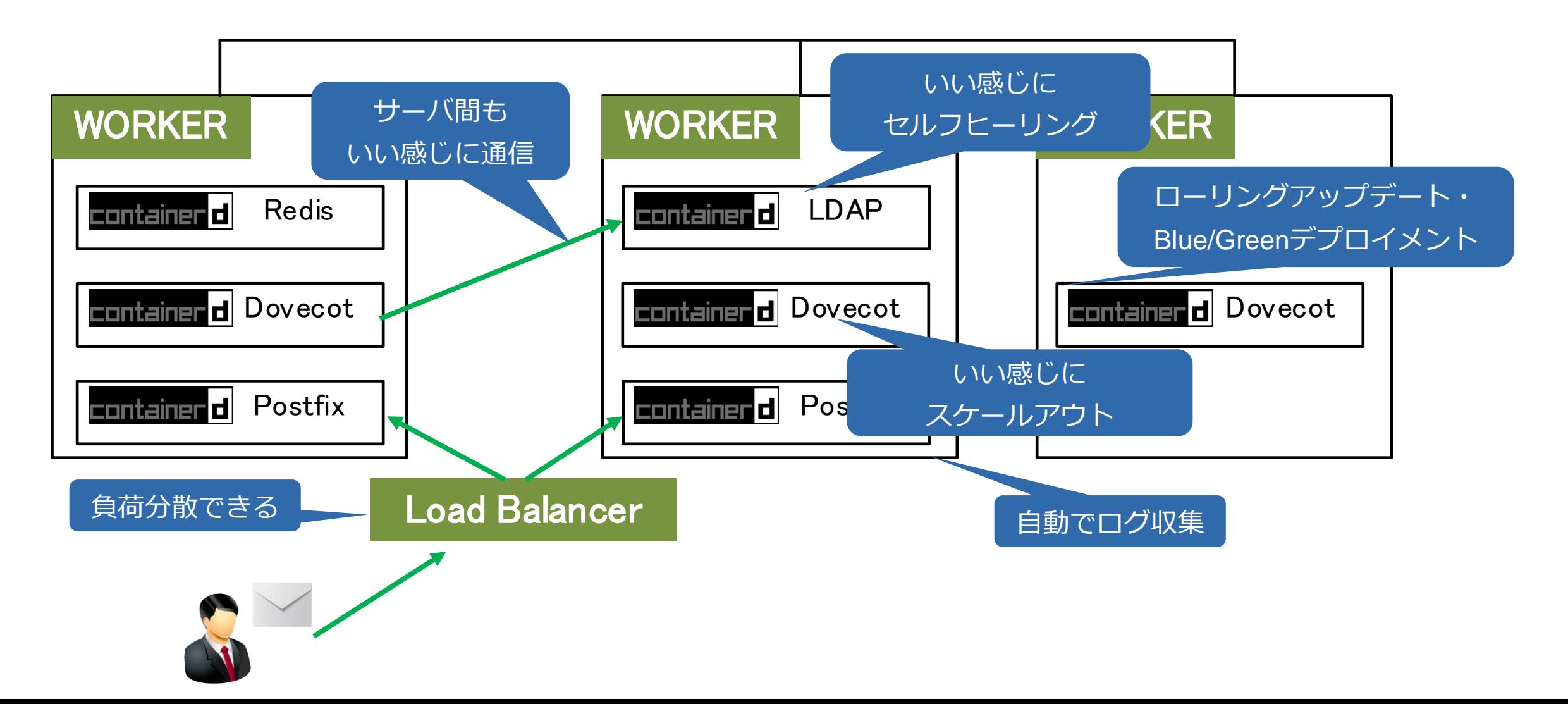

Kubernetes導入に必要なステップ

### **頑張ることいっぱいでした**

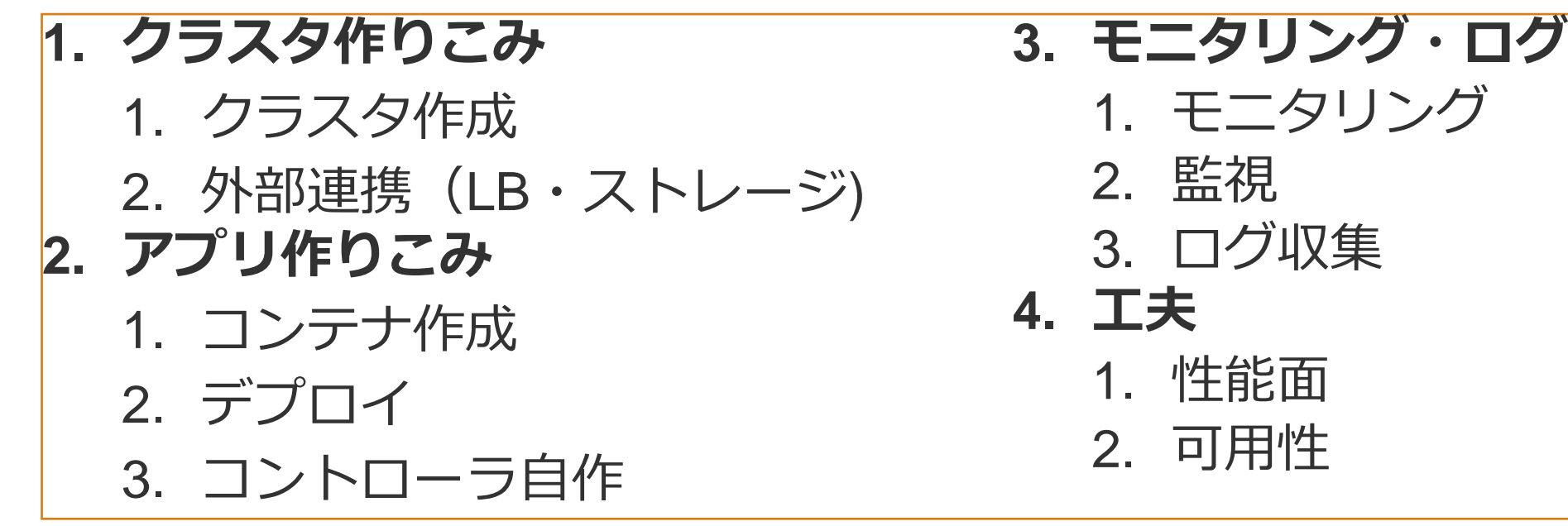

## **トピックとはまりどころを伝えます**

お断り: 紹介内容はできるだけリアルな構成としていますが、アプリ周りは皆様にわかりやすいようにOSS 系を中心に紹介します

### **Kubernetes クラスタ作りこみ (オンプレです)**

#### クラスタベース(今回利用した構成の場合)

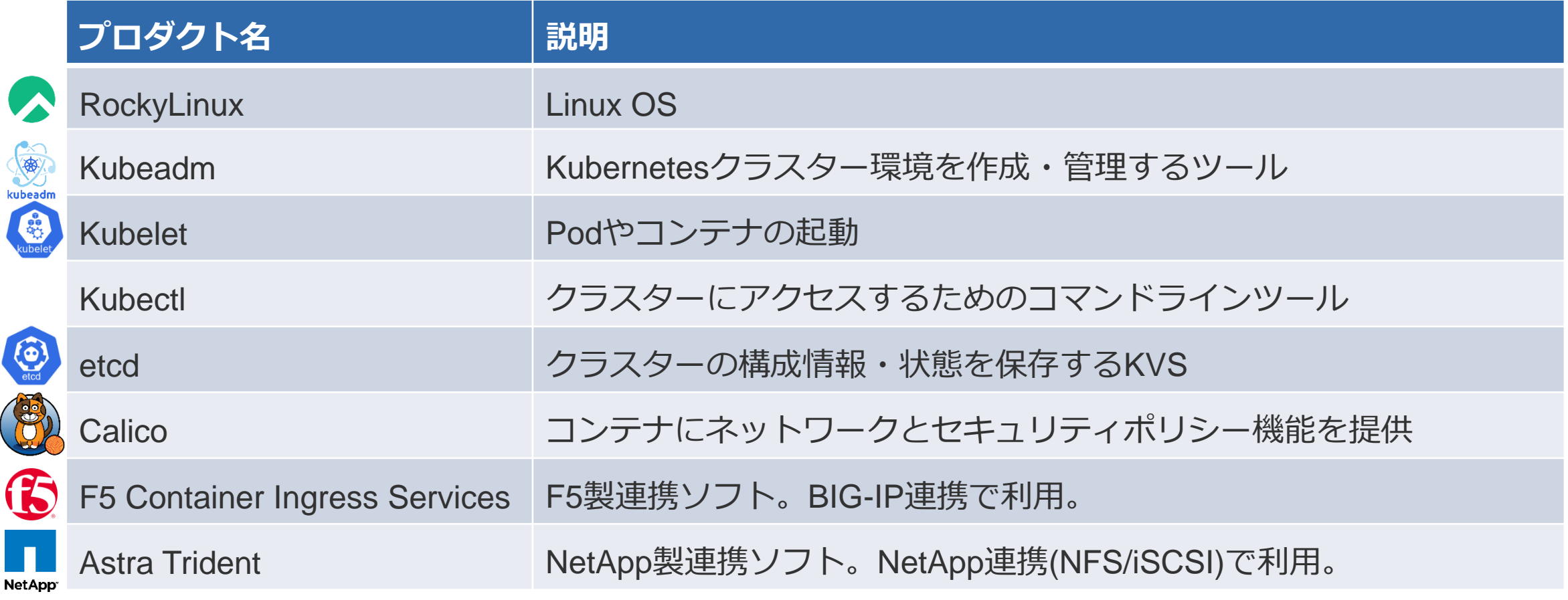

### **基本OSS。コード調査可能**

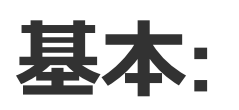

#### 手順を見れば大体できます

• **Kubeadm + calicoでOK**

**<https://kubernetes.io/docs/setup/production-environment/tools/kubeadm/install-kubeadm/>**

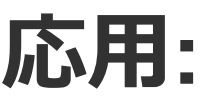

• **可用性考慮で構成変化有り**

**<https://kubernetes.io/docs/setup/#production-environment>**

• **Container Network Interface(CNI)・Container Storage Interface (CSI) は状況に応じて選択を。**

**3台で冗長化構成が基本**

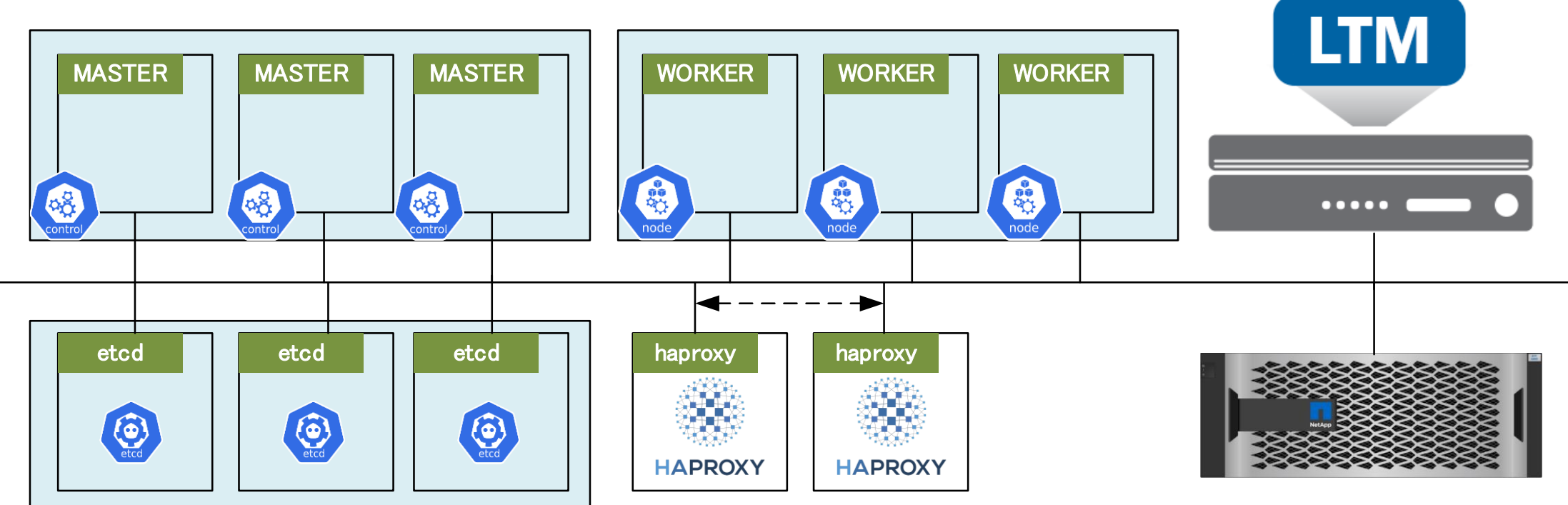

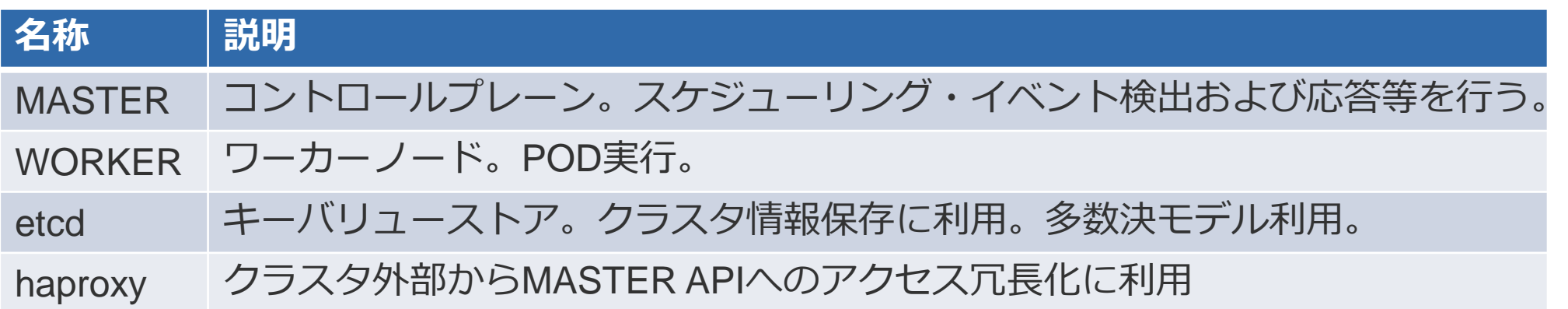

#### **スケールアウトでLB配下に動的組み込み。IPv6にも対応。**

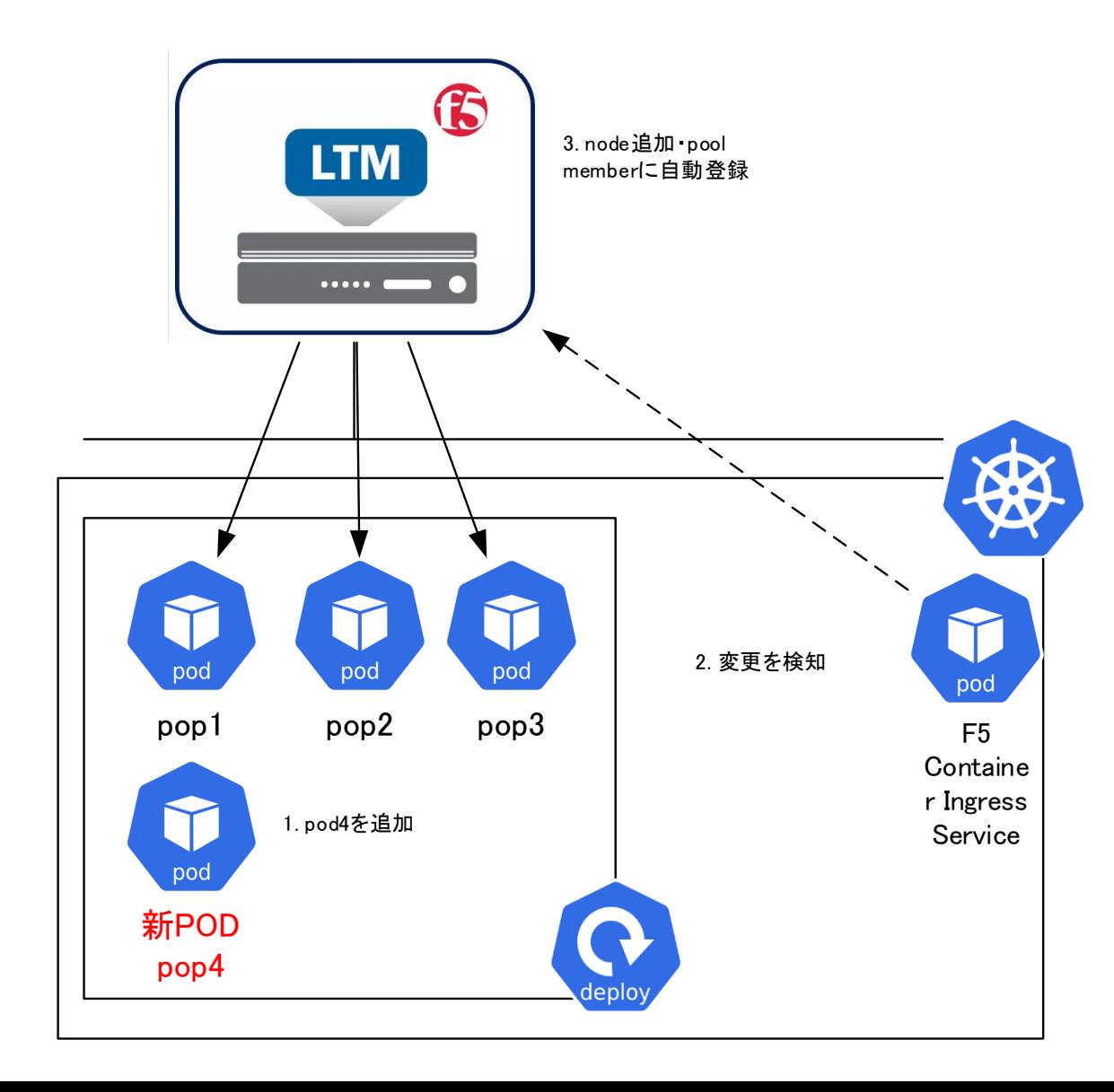

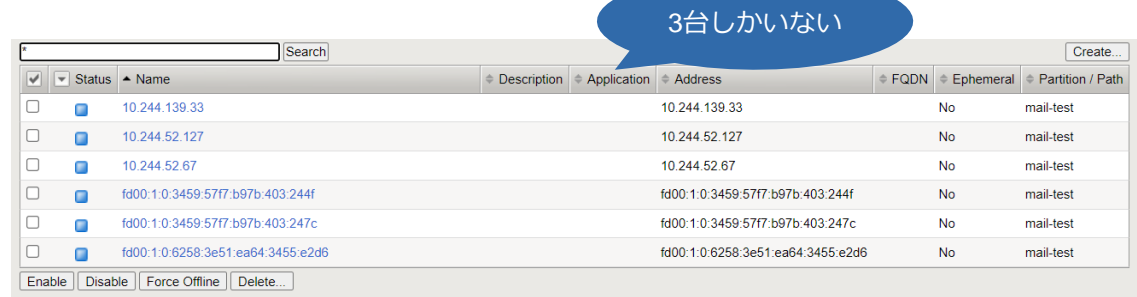

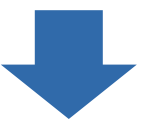

#### # kubectl scale statefulset pop --replicas=4

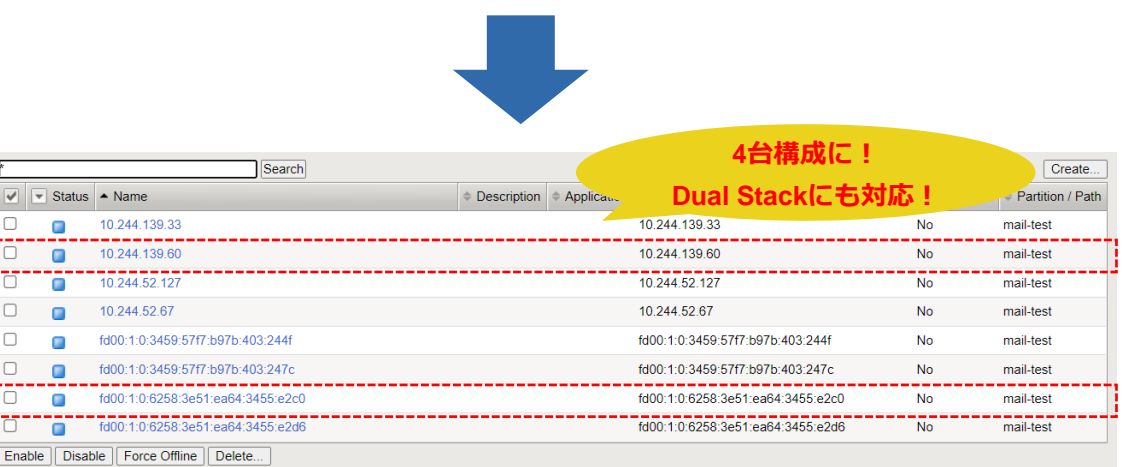

- **注意点・はまりどころ**
- **1. BIGIP本体でREST・BGP有効化・AS3導入が必要**

- **2. (重要)構成変更(POD増減等)反映まで60秒程度かかる**
	- パーティションが複数存在する場合はさらに時間がかかる場合あり

- **3. (重要) BIGIP restjavadが安定しないことがある**
	- BIGIP本体の最新化・Java HEAP最適化等必要 <https://cdn.f5.com/product/bugtracker/ID769581.html> <https://support.f5.com/csp/article/K12410040>

### **上記を踏まないチューニングが必須**

#### **ボリューム(NFS・iSCSI)を必要に応じて自動作成。DRにも対応。**

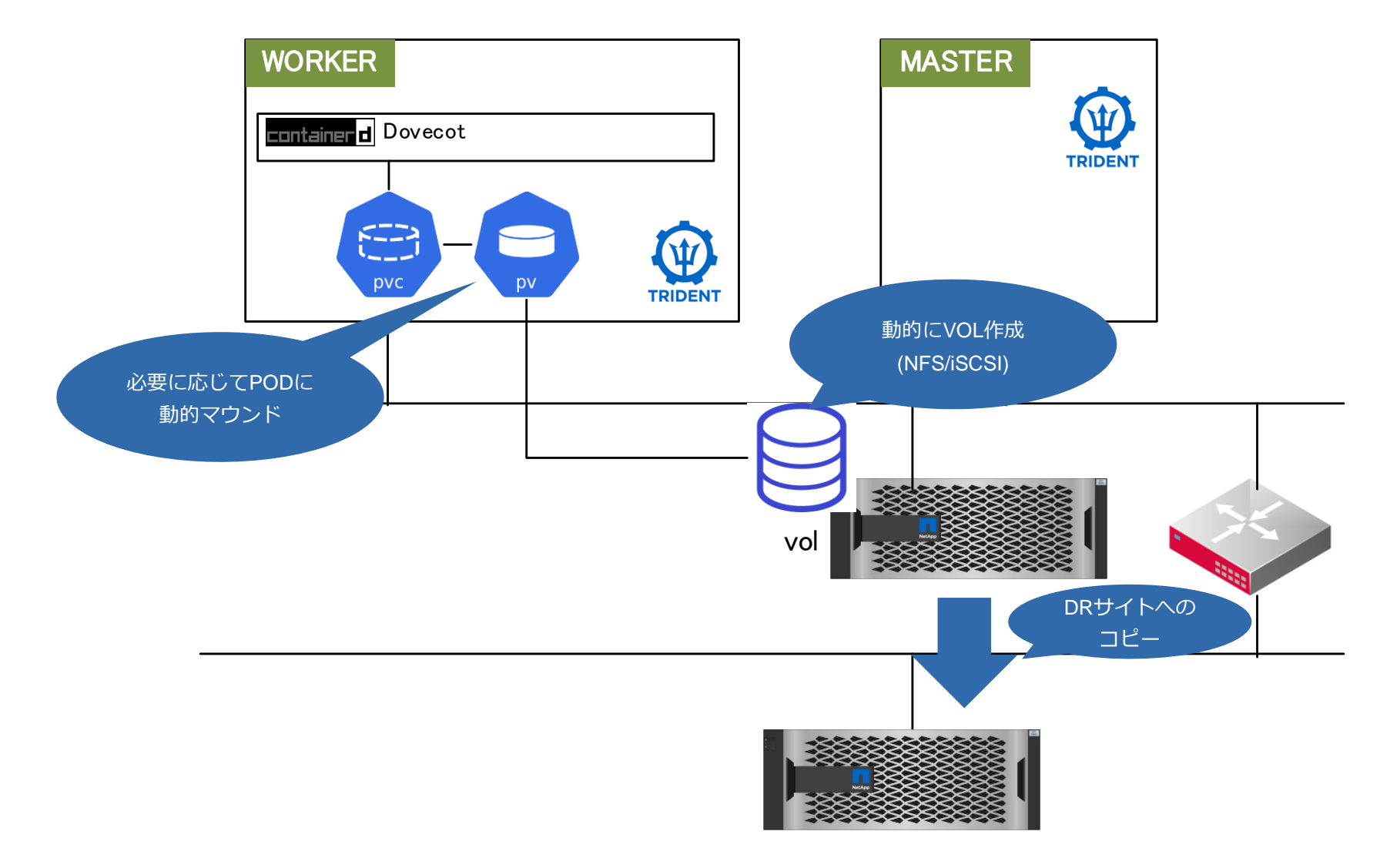

#### **注意点・はまりどころはあまり無い(安定してる)。**

#### **1. メールキュー等ロック・性能が必要な部分はiSCSIを利用**

- オンライン領域解放(discard option)は使わないこと!(プチフリします)
- https://docs.netapp.com/ja-jp/trident-2204/pdfs/fullsite-sidebar/Astra\_Trident\_22\_04\_%E3%81%AE%E3%83%89%E3%82%AD%E3%83%A5%E3%83

#### **2. iSCSI利用時にiSCSIマウントできない(Linux Kernel 不具合)**

- - scsi: iscsi: iscsi\_tcp: Avoid holding spinlock while calling getpeername() (Chris Leech) [2011470]
- https://cbs.centos.org/koji/buildinfo?buildID=36146

回避策: Kernelを最新にあげて回避

### **Trident連携は安定していました**

## **アプリの作り込み**

#### **お断り: アプリは皆様にわかりやすいようにOSS系を中心に紹介します**

#### **主な特徴**

他

- **全部コンテナにする**
	- ミニマムアプリにする

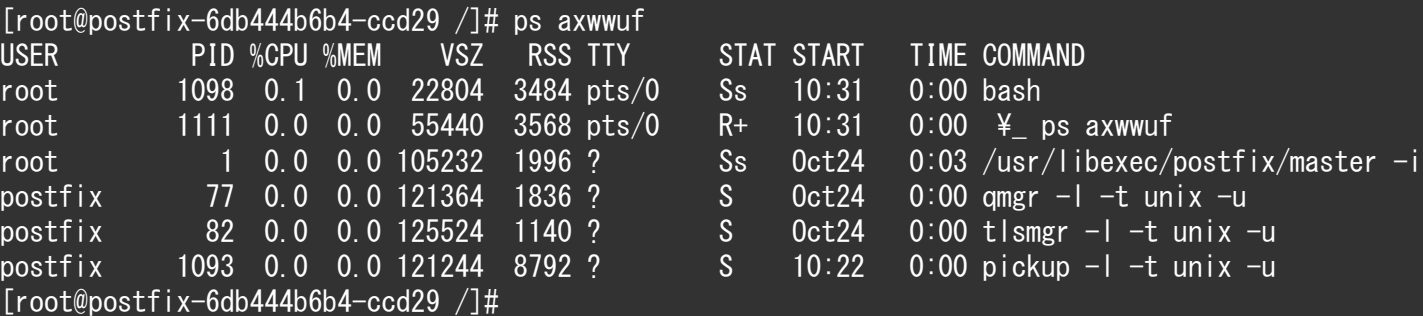

(sample)Postfixでのコンテナプロセス例

- **(重要)通信は名前解決のみ**
	- IPアドレスは変わる

- **Kubernetesが提供しない機能は作りこむ**
	- クラスタリング(Dovecot Director)
	- MariaDB (Galera Cluster)

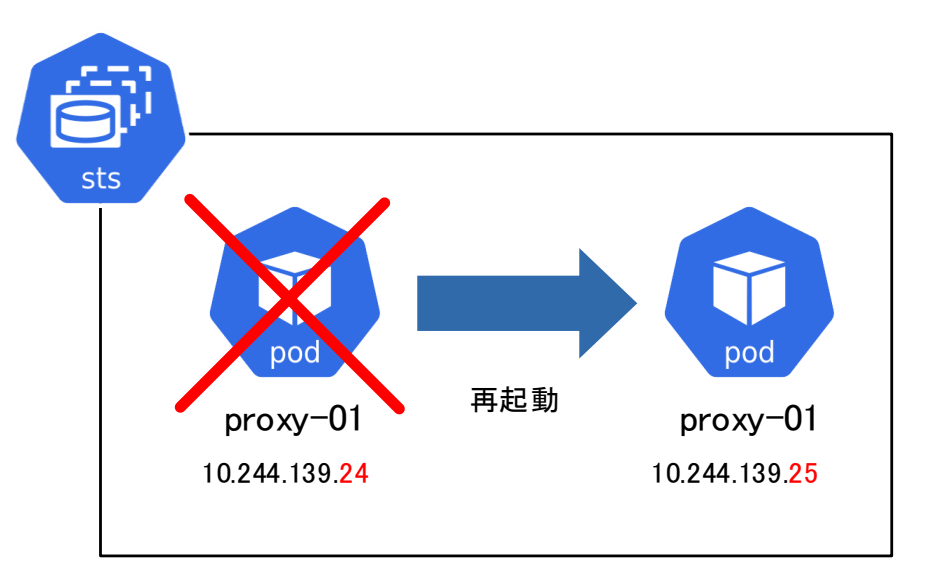

POD再起動でIPは変わる!

#### **Dockerfile(sample: postfix)**

FROM rockylinux/rockylinux:8.6

RUN dnf -y install postfix

#### **ポイント**

- **ログ: 標準出力**
- **起動: フォアグラウンド**
- **開発・デバッグツール: ご自由に**

コンテナイメージ作成

#### **メールアプリコンテナ**

#### 作成コンテナ(これ以外も多数あり)

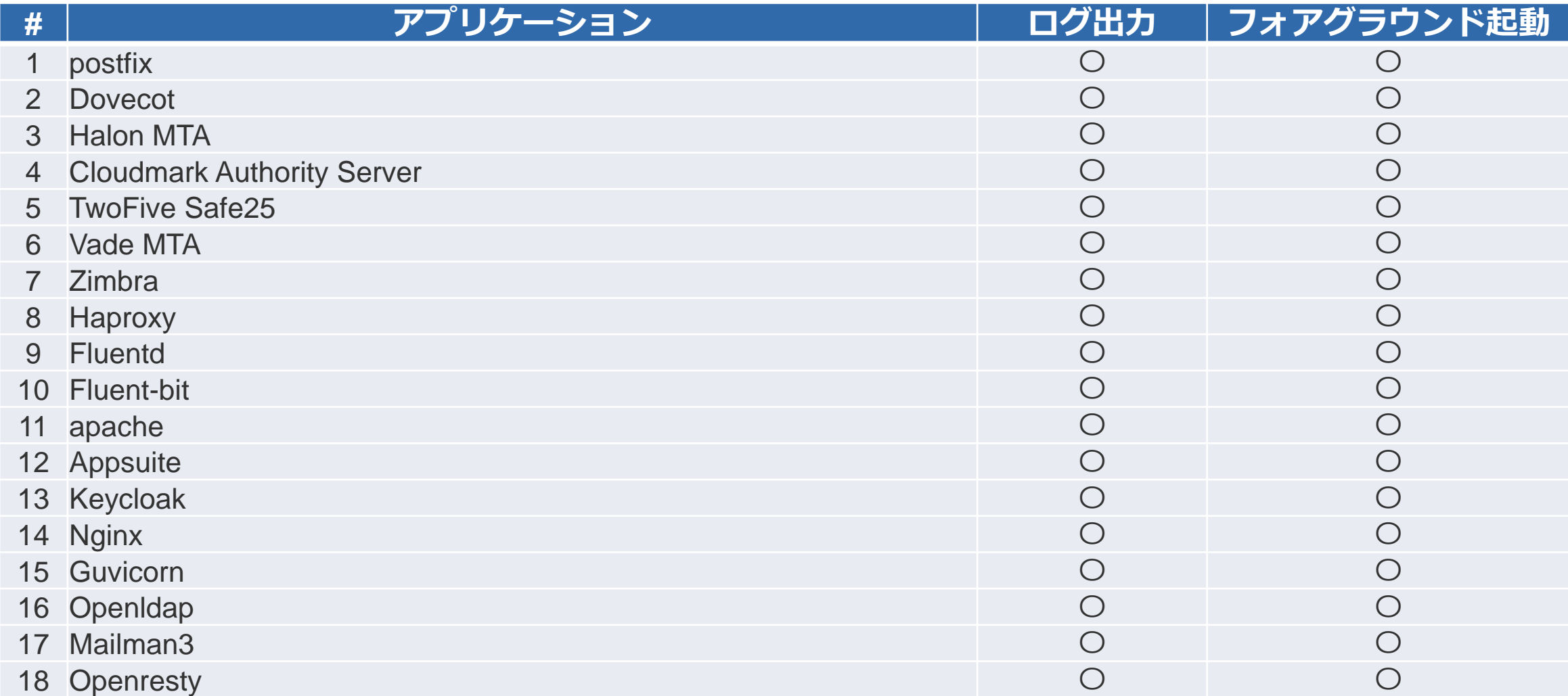

**一つ一つは大きくないが、全体で見ると作業量が多し**

- **docker hub等のサンプルを改造**
- **下調べと十分な検証が必要**
	- 1. ログ出力
		- stdout/stderr or syslog
	- 2. モニタリング対応(後述)
		- exporter必要有無
	- 3. 同一コンテナで複数プロセス動作要否
		- rsyslog・外部exporter同居時はsupervisordが必要等

#### **モニタリング連携まで揃えると作り込みに時間がかかる**

#### **sample: Dovecot Directorのコンテナ起動例**

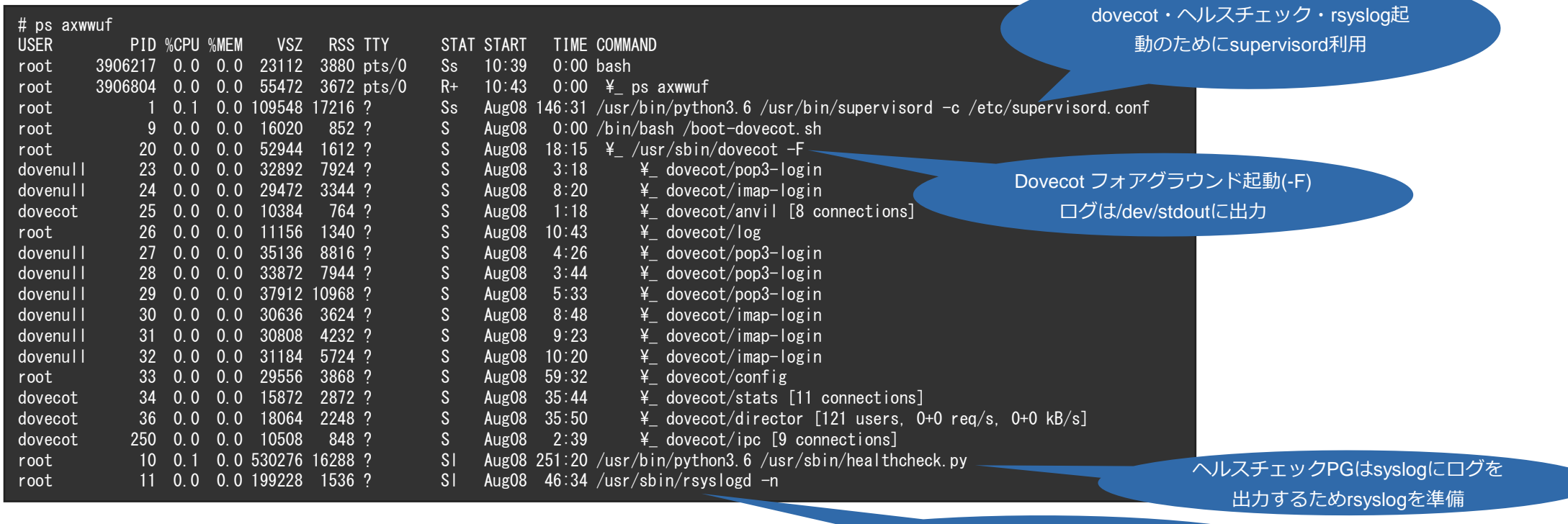

rsyslogは/dev/stdoutにログを出力

Kubernetesへのデプロイ

#### **ステートレス・ステートフルでデプロイプランを検討**

- **ステートレス: Deployment**
	- ステートレスアプリケーションの管理に利用
	- プロキシ・Webサーバ・アンチウイルス・アンチスパム等に利用

- **ステートフル: Statefulset**
	- ステートフルなアプリケーションの管理に利用
	- メールボックス・MTA・LDAP等ストレージを利用する物に利用

deployment・statefulsetを使ったデプロイ例

#### **必要に応じてスケールアウト**

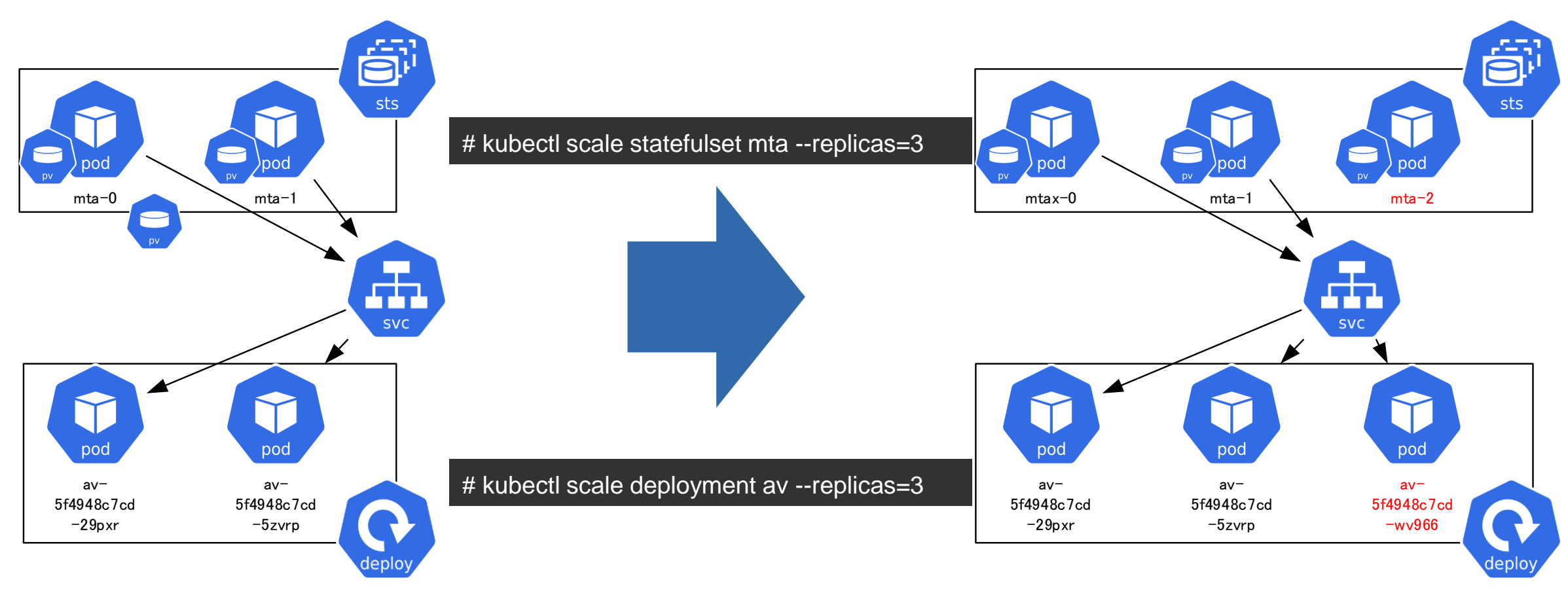

### **動的に増減できるのがKubernetesの醍醐味!**

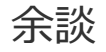

#### **金曜日 の大量着信に備えて2倍にスケールアウト!**

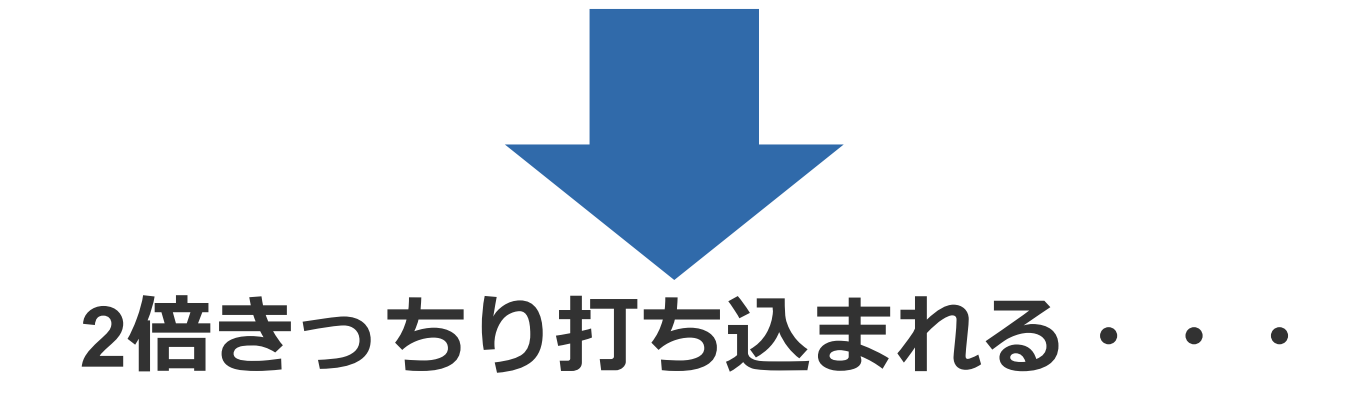

### **教訓: 大量着信には流量制御で勝負すべし**

#### **Kubernetes化に伴い以下の強化が必須に**

- **起動・停止スクリプト**
	- VMの起動・停止とは前提が異なる
	- gracefulな停止が必要

ソフトウェアに依っては かなりの作り込むになるケースも

- **適切なヘルスチェックが肝**
	- POD生死判定: LivnessProbe
	- POD RUNNING判定: ReadinessProbe

### **セルフヒーリングに最も重要なポイント!**

コンテナライフサイクル(割とはしょってます)

#### **POD起動時のライフサイクル**

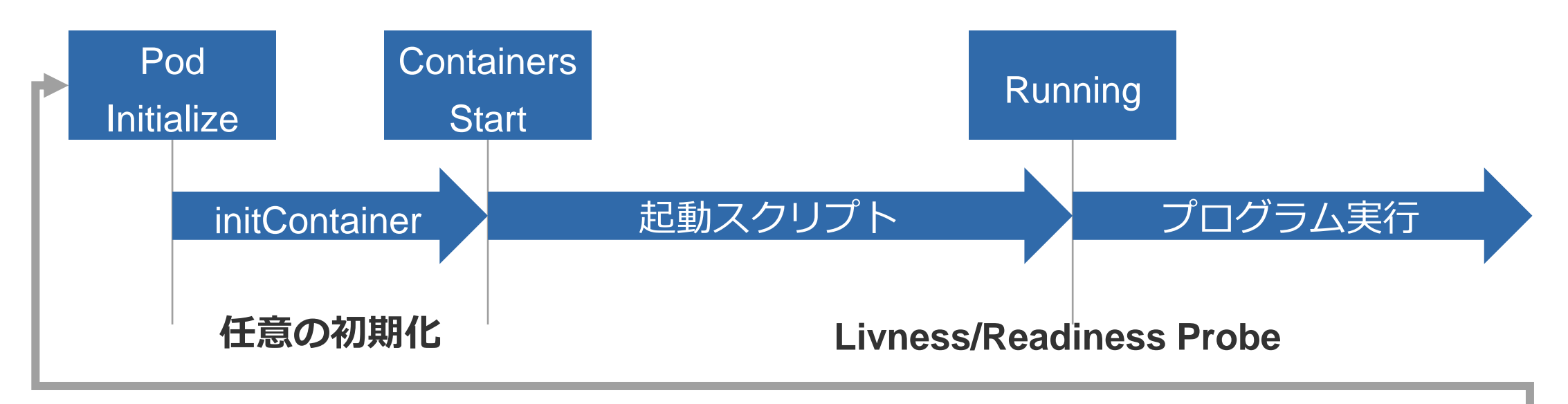

#### **POD終了時のライフサイクル**

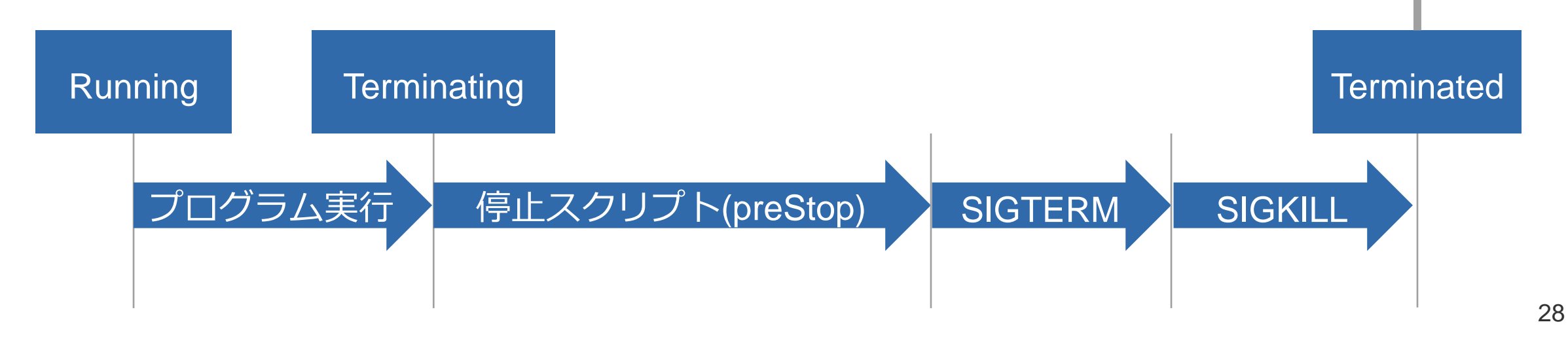

#### **POD初期化含めた起動スクリプトが必須**

• 例: メールキューディレクトリ作成

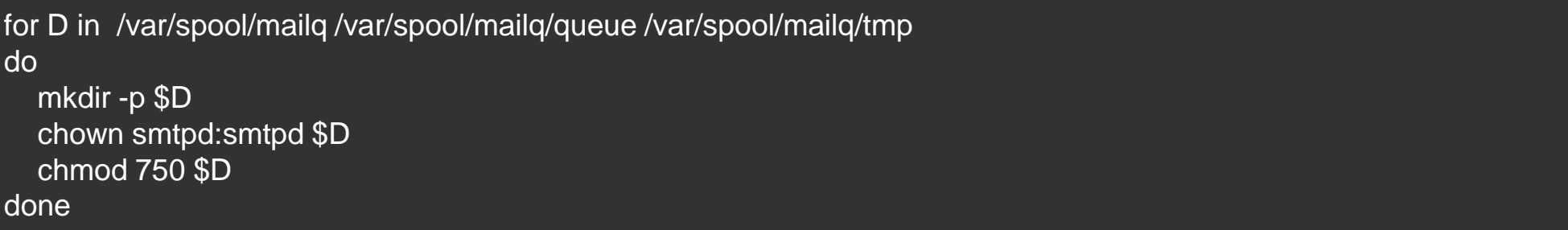

• VMでは既に終わってる前提だった初期化を敢えて意識した実装が必要

### **独自起動スクリプトが必要なケース多し**

#### **停止スクリプト(preStop)は以下で実行される**

- POD Terminating時
- LivnessProbe 失敗

#### **停止スクリプト例**

- **メールキュー強制吐き出し**
- **ユーザコネクション切断待ち & 切断**
- **クラスタリングからの自分自身の削除 他**

クラスタリングの作り込みが 複雑になるケースあり

### **メンテナンス・セルフヒーリングには graceful停止が必須**

アプリケーションコントローラの自作

**アプリケーションクラスタリングは自作**

#### **sample: Dovecot Directorの場合**

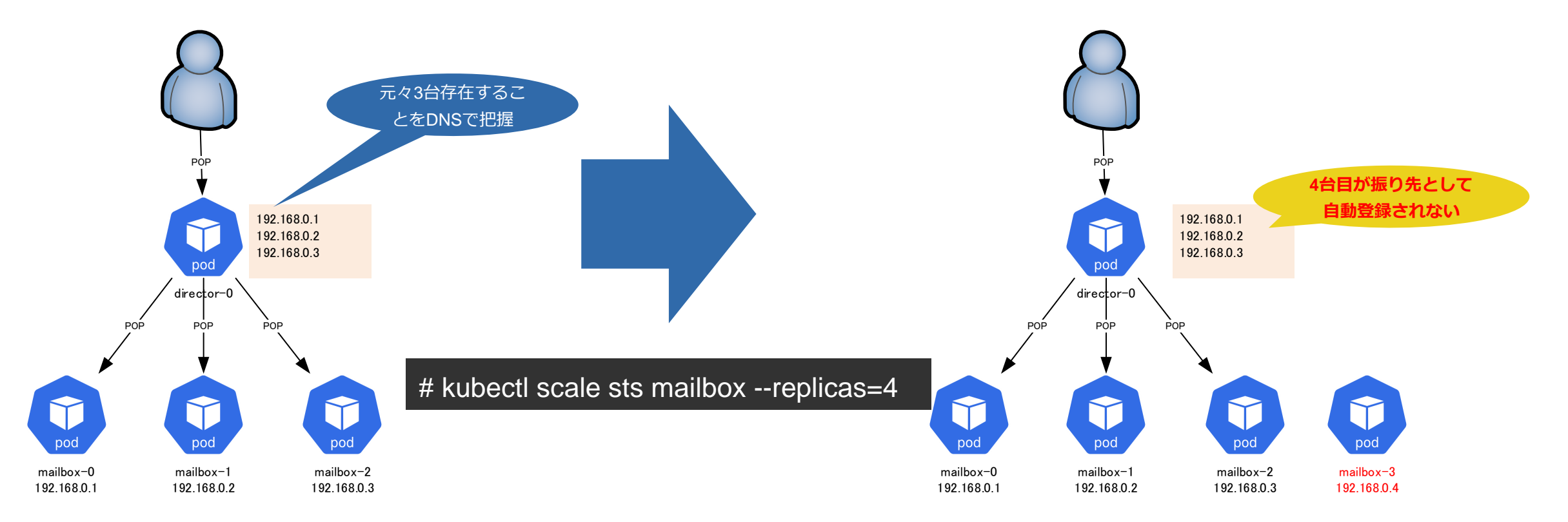

**Directorは起動時のみ名前解決するため起動後のノード増減を把握できない**

#### **POD増減に応じて動作するコントローラが必要**

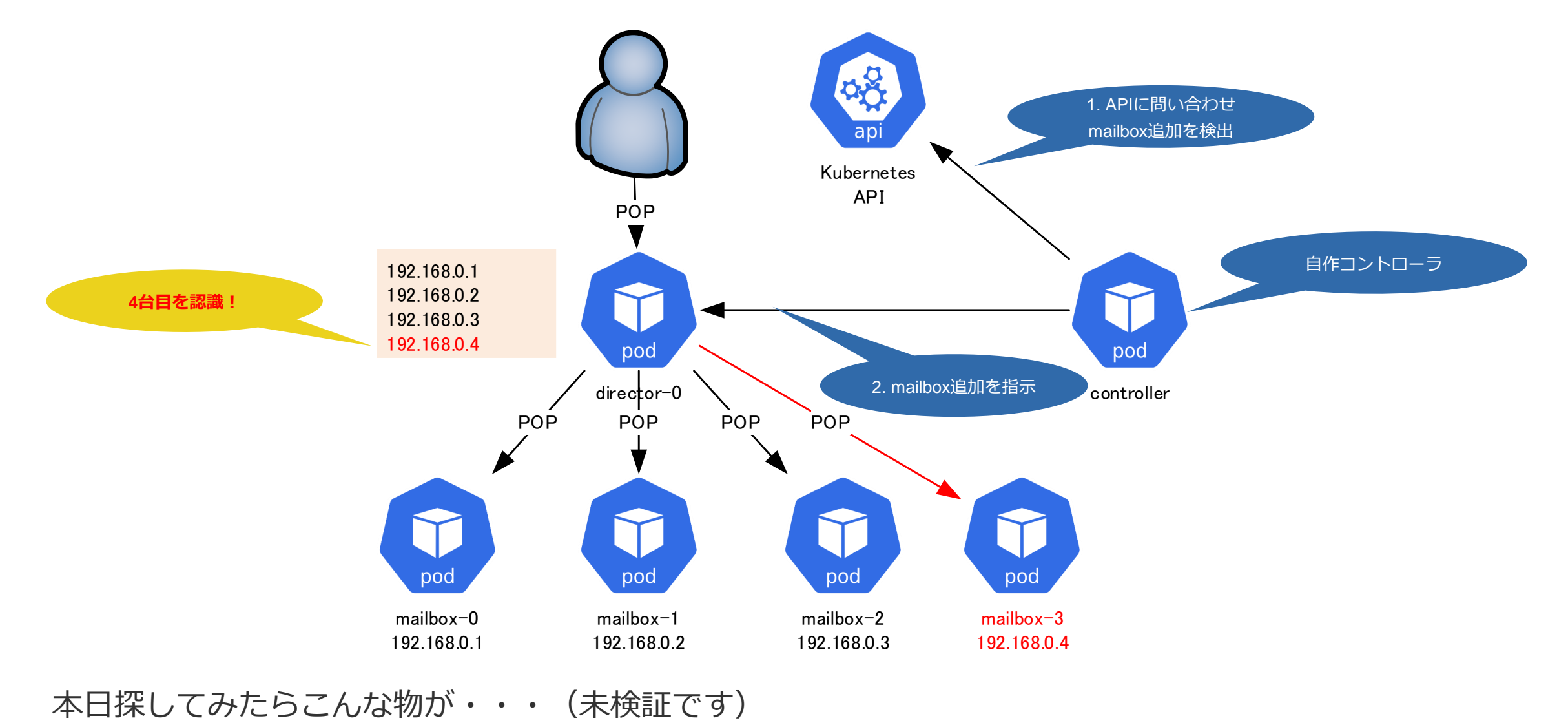

https://github.com/yartu/yartu-dovemon/

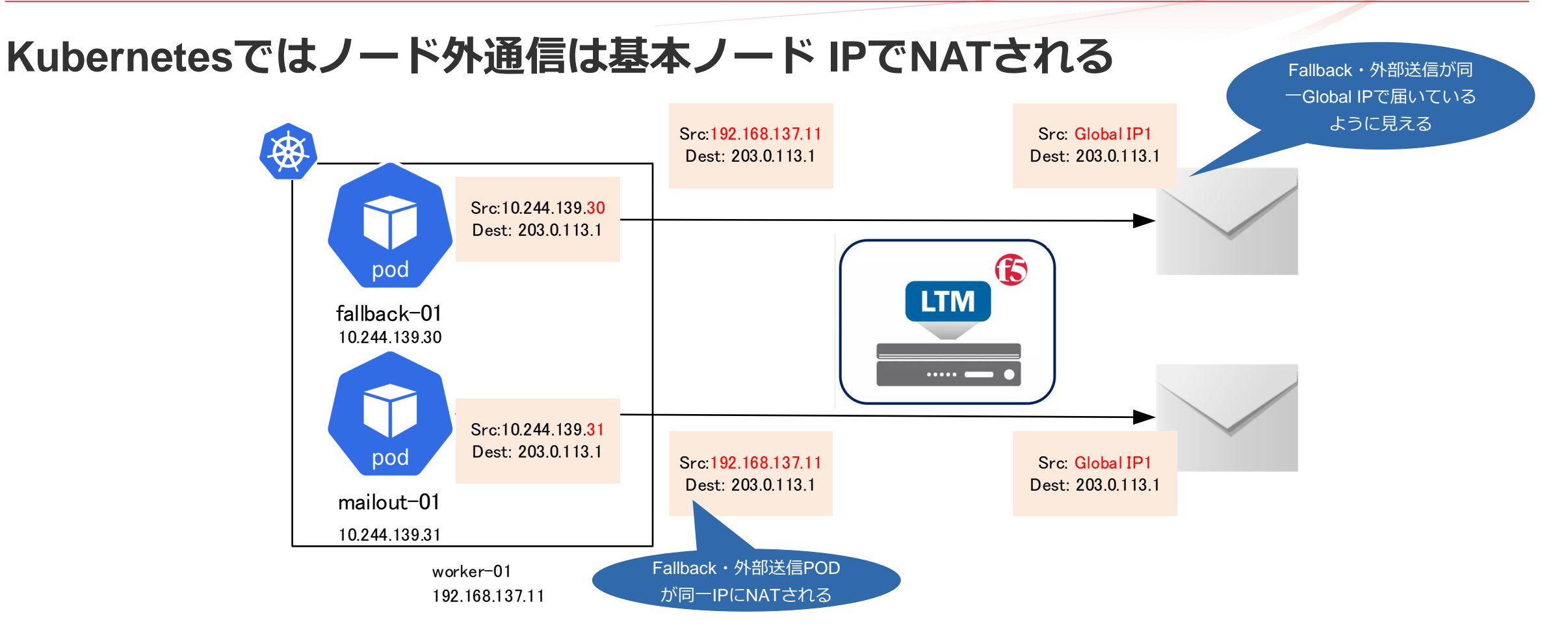

例: fallback・通常配送で同じsrc IP(192.168.137.11)にNATされるため、出口IP使い分けできないケース

#### **Fallback・通常送信が同一グローバルIPとなり、IPの送信評価が低下するリスク**

#### **ノード出口でNATせず、ノード外(LB・FW)でNATすることで出口振り分け実施**

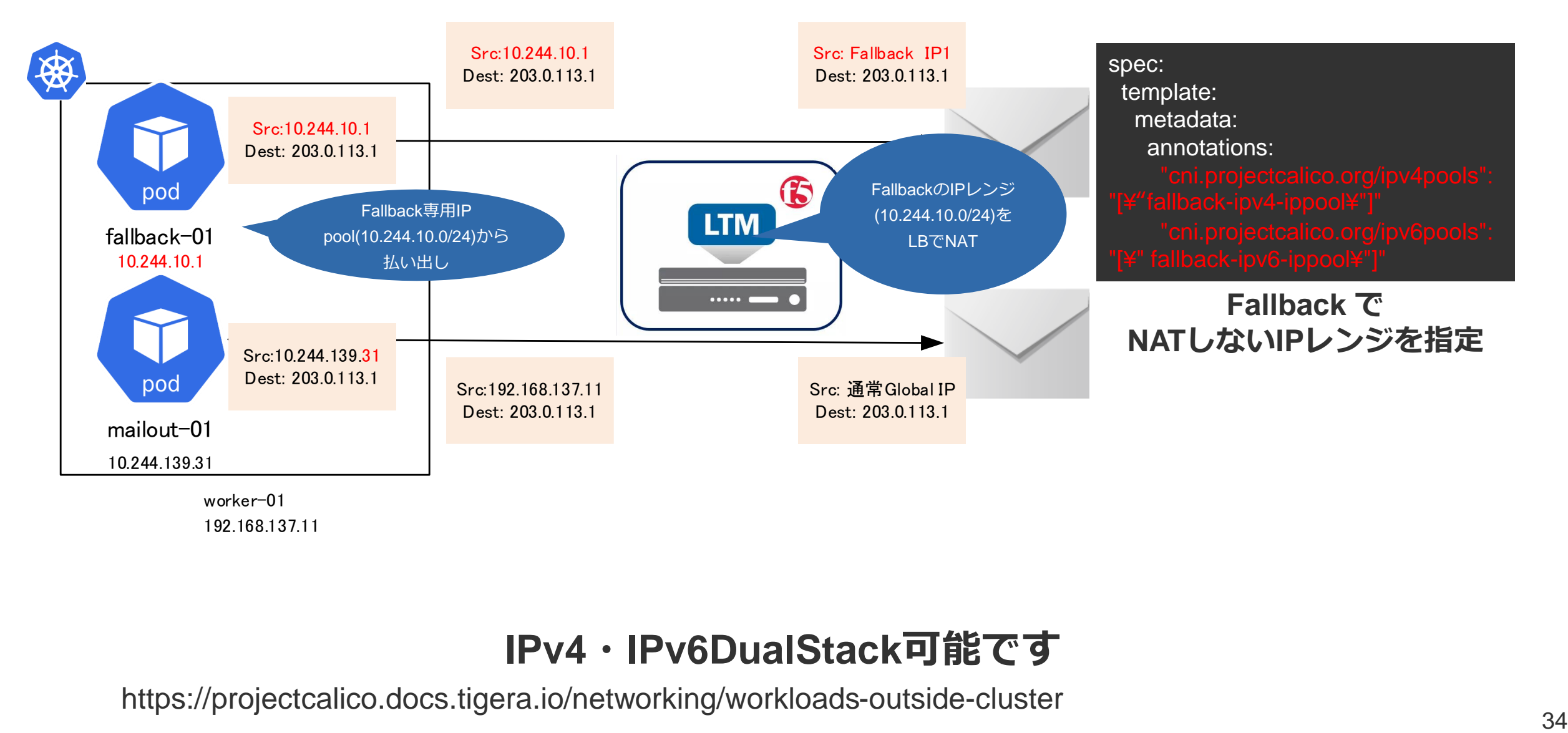

#### **IPv4・IPv6DualStack可能です**

https://projectcalico.docs.tigera.io/networking/workloads-outside-cluster

## **モニタリング・ログ収集**

#### **主な特徴**

- **PULL型監視**
	- 定期的にHTTP経由でmetricsを取得し評価
- **監視対象(POD)が動的に増減**
	- Service discover必須
- **ノードの監視・アプリの監視それぞれが必要**
	- ノード監視: 標準でほぼデータ取得可能
	- アプリ監視: HTTP経由でOpenMetricsに対応していればOK
		- メールアプリは基本非対応(Dovecot・Halonぐらいか?)

#### **Prometheus互換。安定稼働中。**

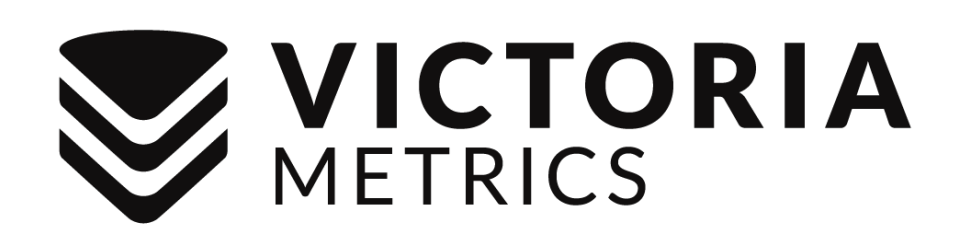

- Highest Ingestion Rate
- Fastest Query Performance
- Smallest Disk Storage Size
- Lowest Memory Usage
- Long-term Storage for Metrics
- Highly Scalable
- Cloud Readiness
- Simple Set-up & Operation

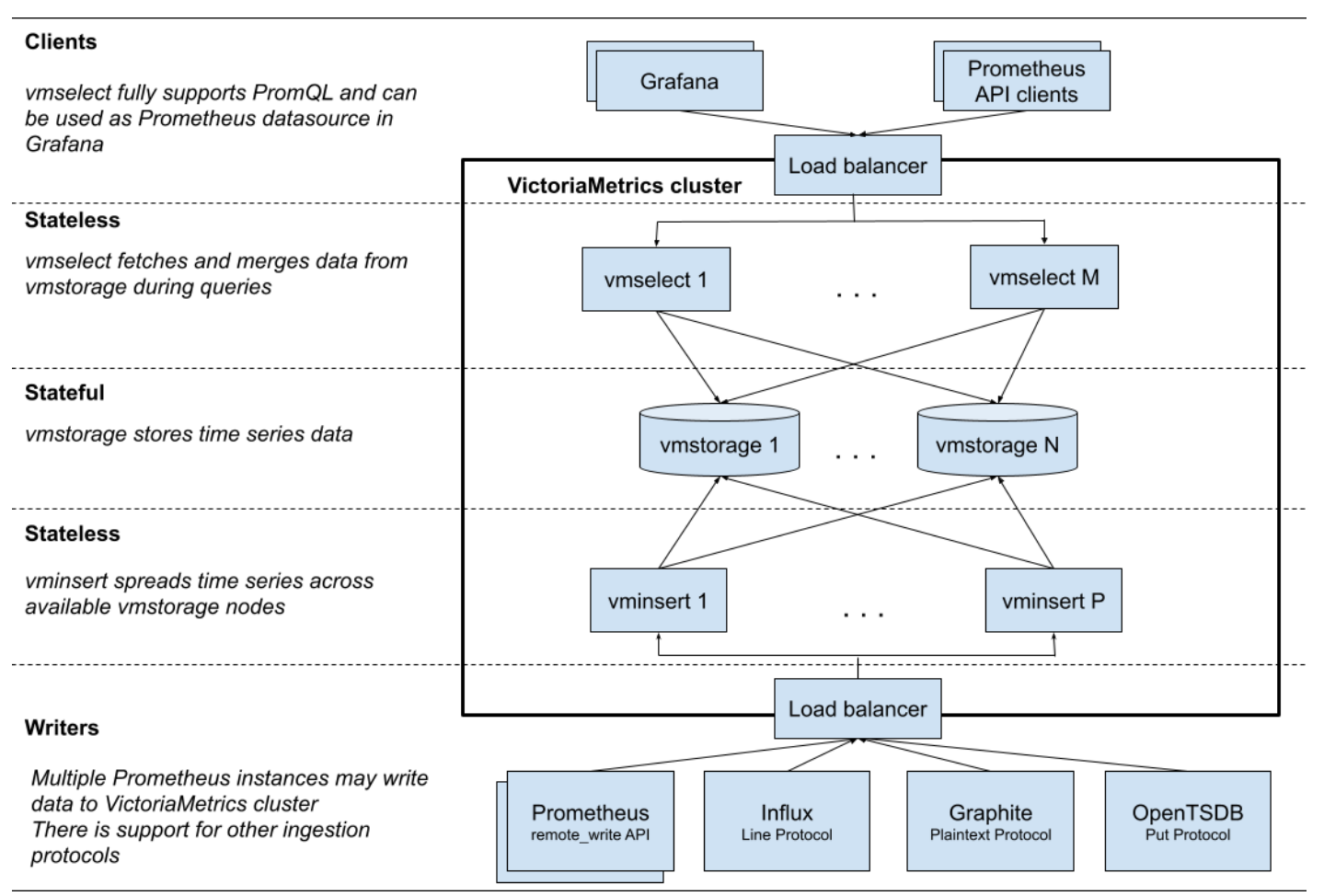

#### https://victoriametrics.com/ https://docs.victoriametrics.com/

#### **VictoriaMetrics + GrafanaでPULL型監視**

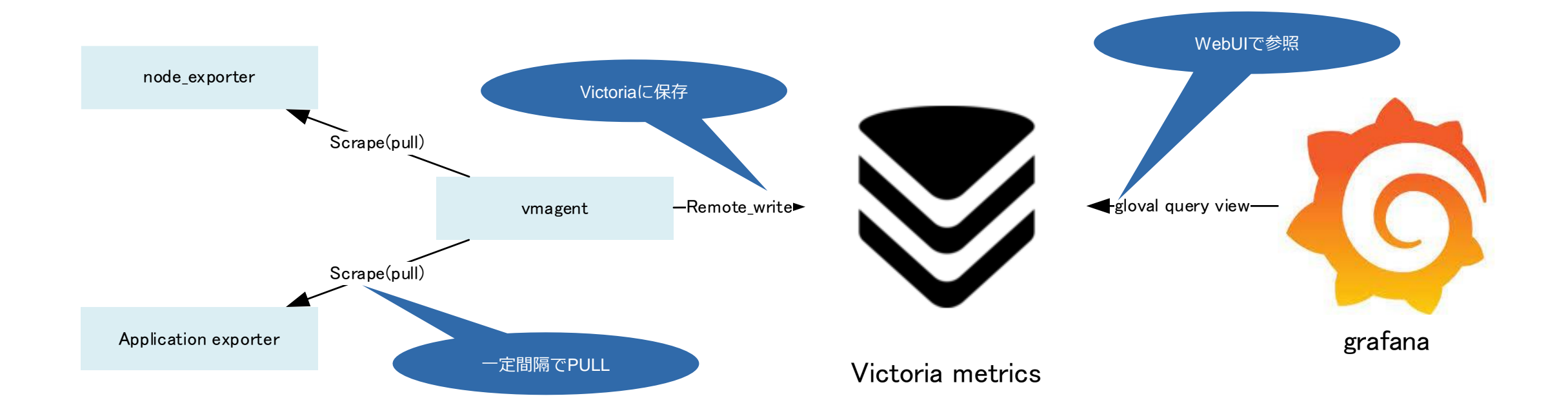

**一定間隔でHTTPでmetricsデータ取得 VictoriaMetricsにデータ投入する**

#### **アプリ監視対応状況**

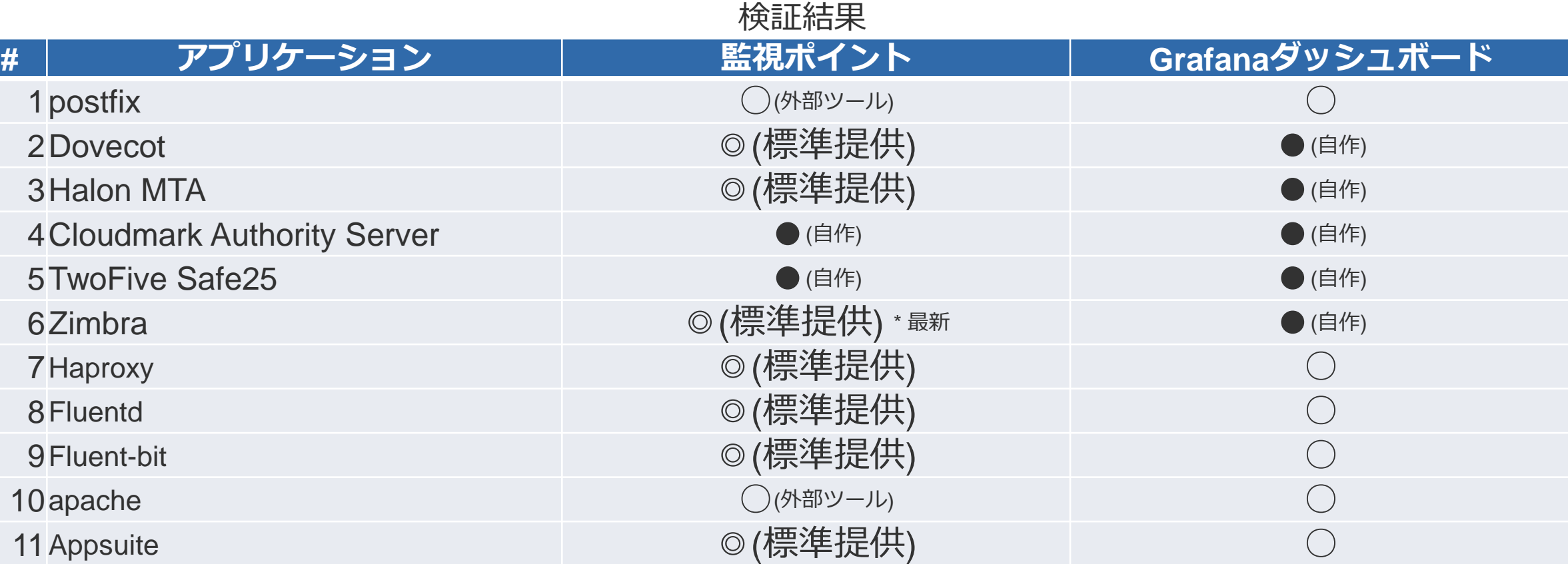

#### **望む監視のために自作するケースも多々あり メールアプリのダッシュボードは基本自作**

#### **Grafana dashboardで可視化**

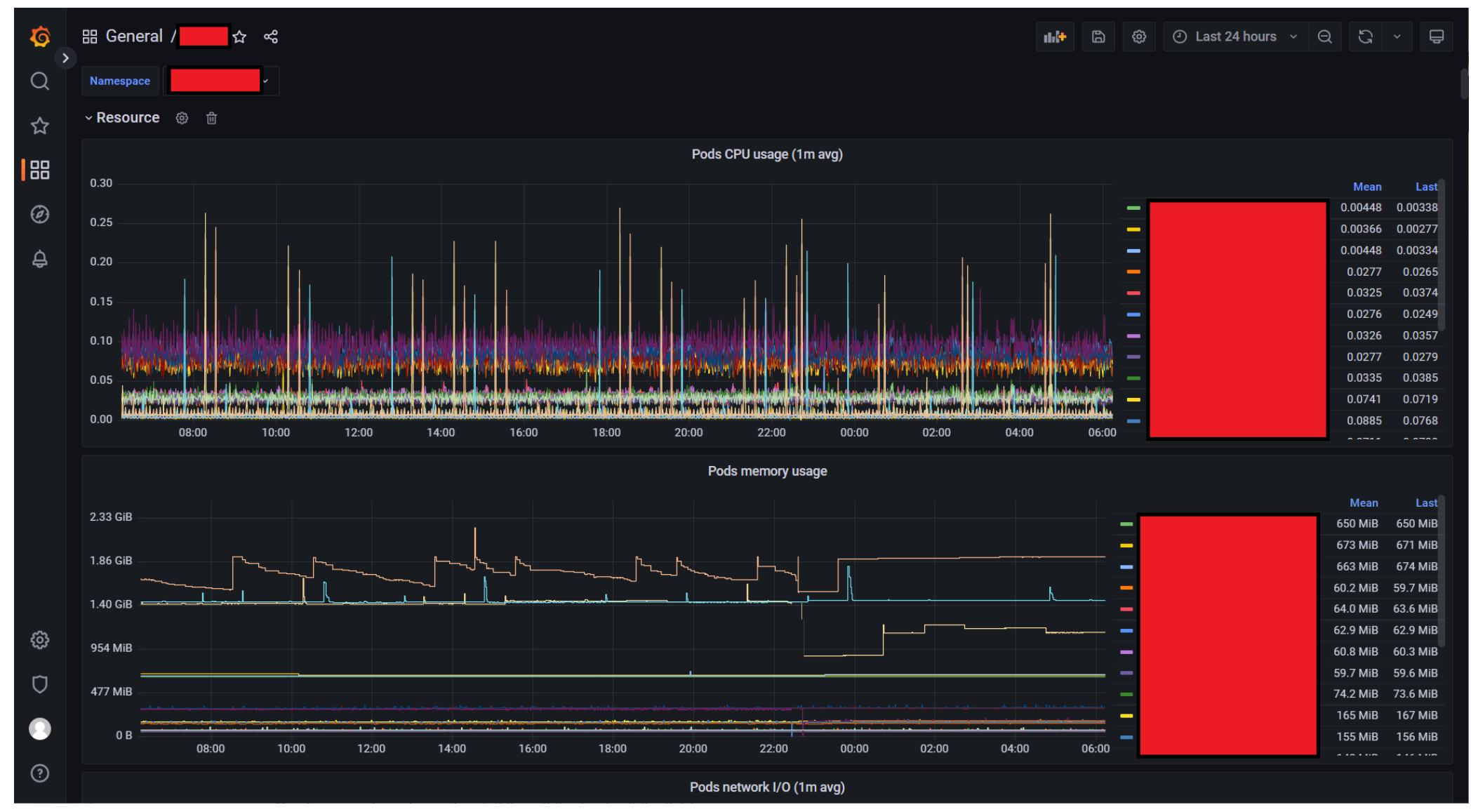

#### **監視はAlertmanager + barry(IIJ 内製 インシデント管理アプリ) + 他**

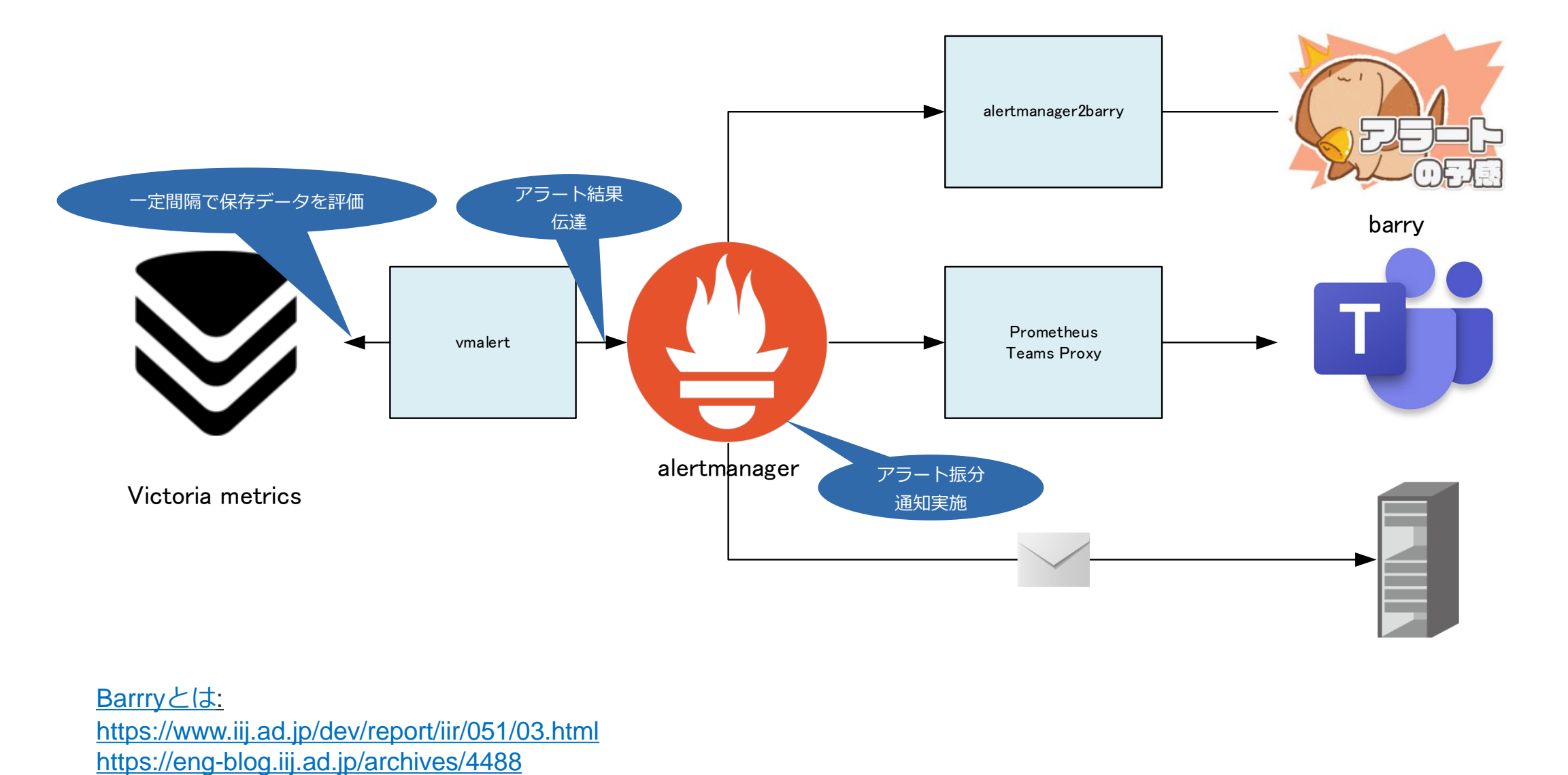

[Barrry](https://www.iij.ad.jp/dev/report/iir/051/03.html)とは: <https://www.iij.ad.jp/dev/report/iir/051/03.html> 監視ルール

**監視テンプレート有り**

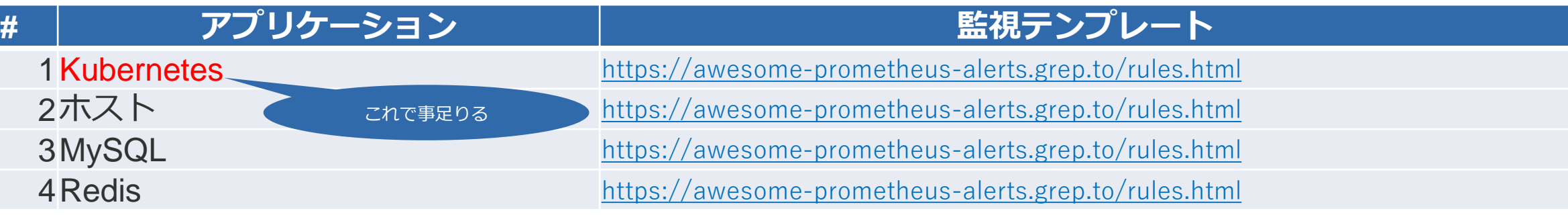

#### **Eメールアプリは監視テンプレート無し**

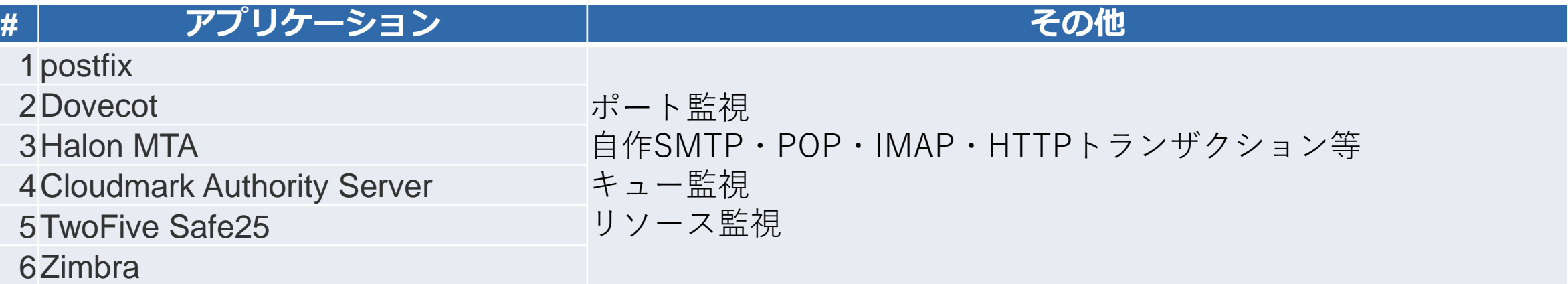

#### **メールアプリ監視は基本自作**

**Kubernetes側でのカバー範囲多し(PODダウン・リソース監視・ヘルスチェック失敗等)**

#### **コンテナログ収集はlokiで集約**

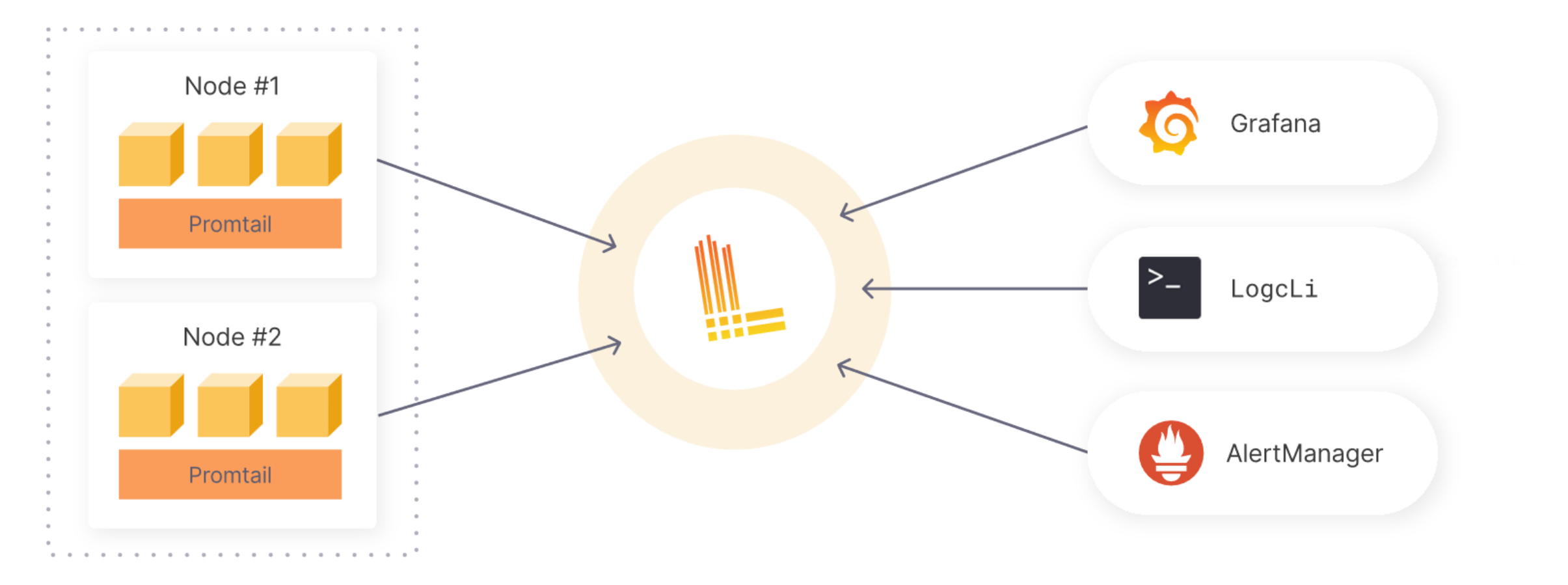

https://grafana.com/oss/loki/

#### **Grafanaで串刺し検索**

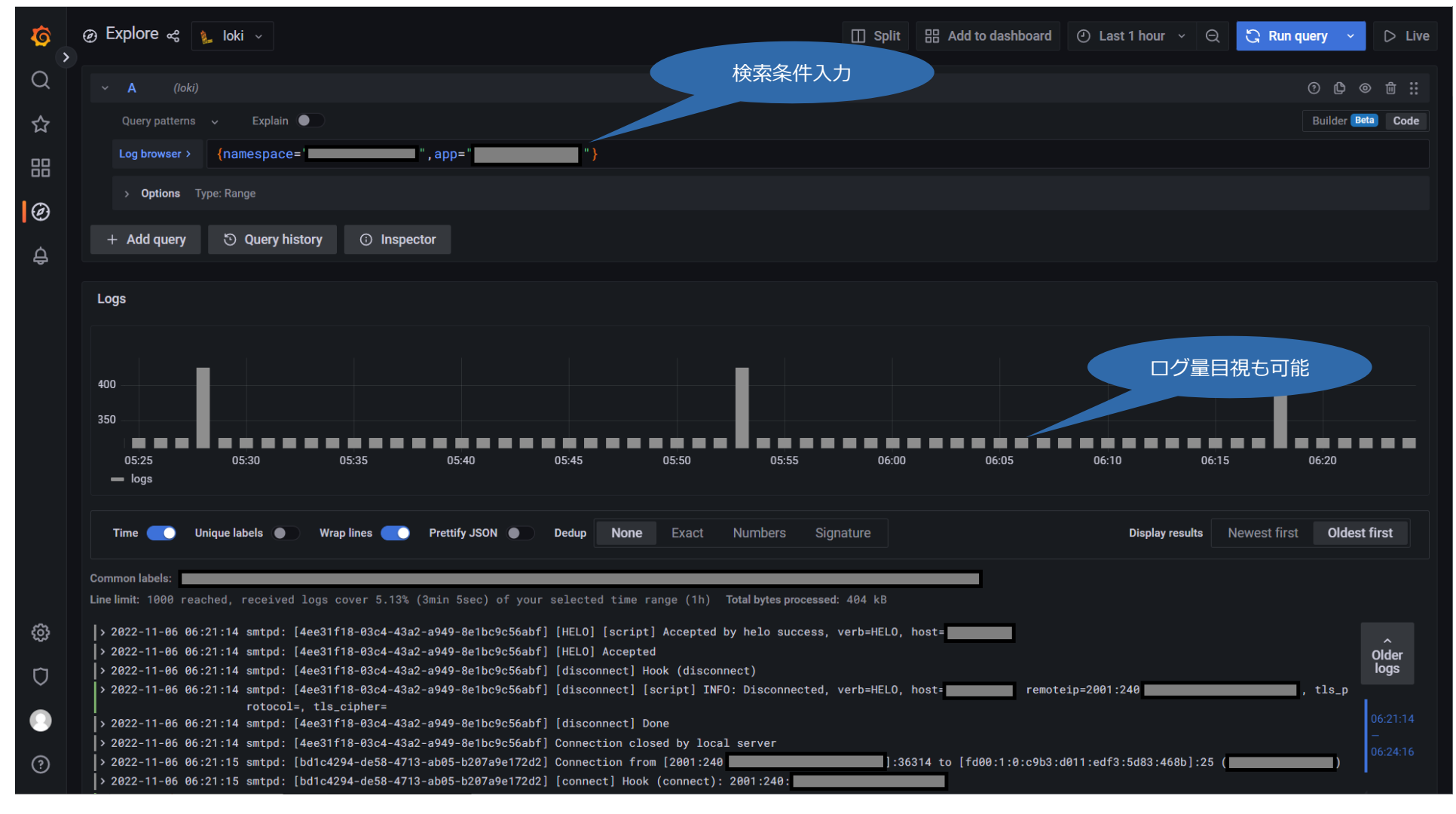

**ログ検索がしっかりしていないとKubernetesは辛い(Loki・Splunk等必須)**

ログ保管ストレージ

#### **LokiのログはS3互換ストレージに保管可能**

- **IIJオブジェクトストレージサービス**
- **minio**
- **AWS S3**
- **Scality S3 他**

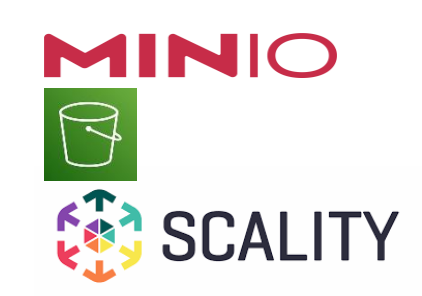

## **工夫したところ**

#### • **デフォルト設定では名前解決「しすぎ」です!**

#### **ndots: 1 は必須(と信じてる)**

#### **POD デフォルトの/etc/resolv.conf(ndots: 5)**

search default.svc.cluster.local svc.cluster.local cluster.local test.example.com example.com

nameserver 10.96.0.10

#### **ndotsとは**

\$ man resolv.conf

….

ndots:n

Sets a threshold for the number of dots which must appear in a name given to res\_query(3) (see resolver(3)) before an initial absolute query will be made. The default for n is 1, meaning that if there are any dots in a name, the name will be tried first as an absolute name before any search list elements are appended to it. The value for this option is silently capped to 15.

**ndots:**

- **/etc/resolv.confで定義したドメイン補完 動作有無を「ドット」の数で判断**
- **OS標準 ndots: 1**
	- 「ドット」が1つ含まれていれば補完しない

#### **ndots:5(Kubernetes default) でiij.ad.jpにメールを投げると・・・**

- omgi.iij.ad.jp.default.svc.cluster.local (A)
- 2. omgi.iij.ad.jp.default.svc.cluster.local (AAAA)
- 3. omgi.iij.ad.jp.svc.cluster.local (A)
- 4. omgi.iij.ad.jp.svc.cluster.local (AAAA)
- 5. omgi.iij.ad.jp.cluster.local (A)
- 6. omgi.iij.ad.jp.cluster.local (AAAA)
- 7. omgi.iij.ad.jp.test.example.com (A)
- 8. omgi.iij.ad.jp.test.example.com (AAAA)
- 9. omgi.iij.ad.jp.example.com (A)
- 10. omgi.iij.ad.jp.example.com (AAAA)
- 

**\* omgi.iij.ad.jp: iij.ad.jpのMXレコード**

#### **ndots:1 なら**

- 1. omgi.iij.ad.jp(A)
- 2. omgi.iij.ad.jp(AAAA)

**\* omgi.iij.ad.jp: iij.ad.jpのMXレコード**

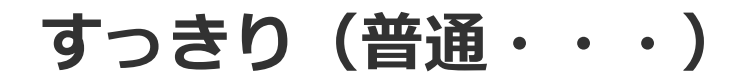

**名前解決命なので、DNSキャッシュも必須 node-local-dnsという素晴らしいキャッシュソフト(daemonset)有り**

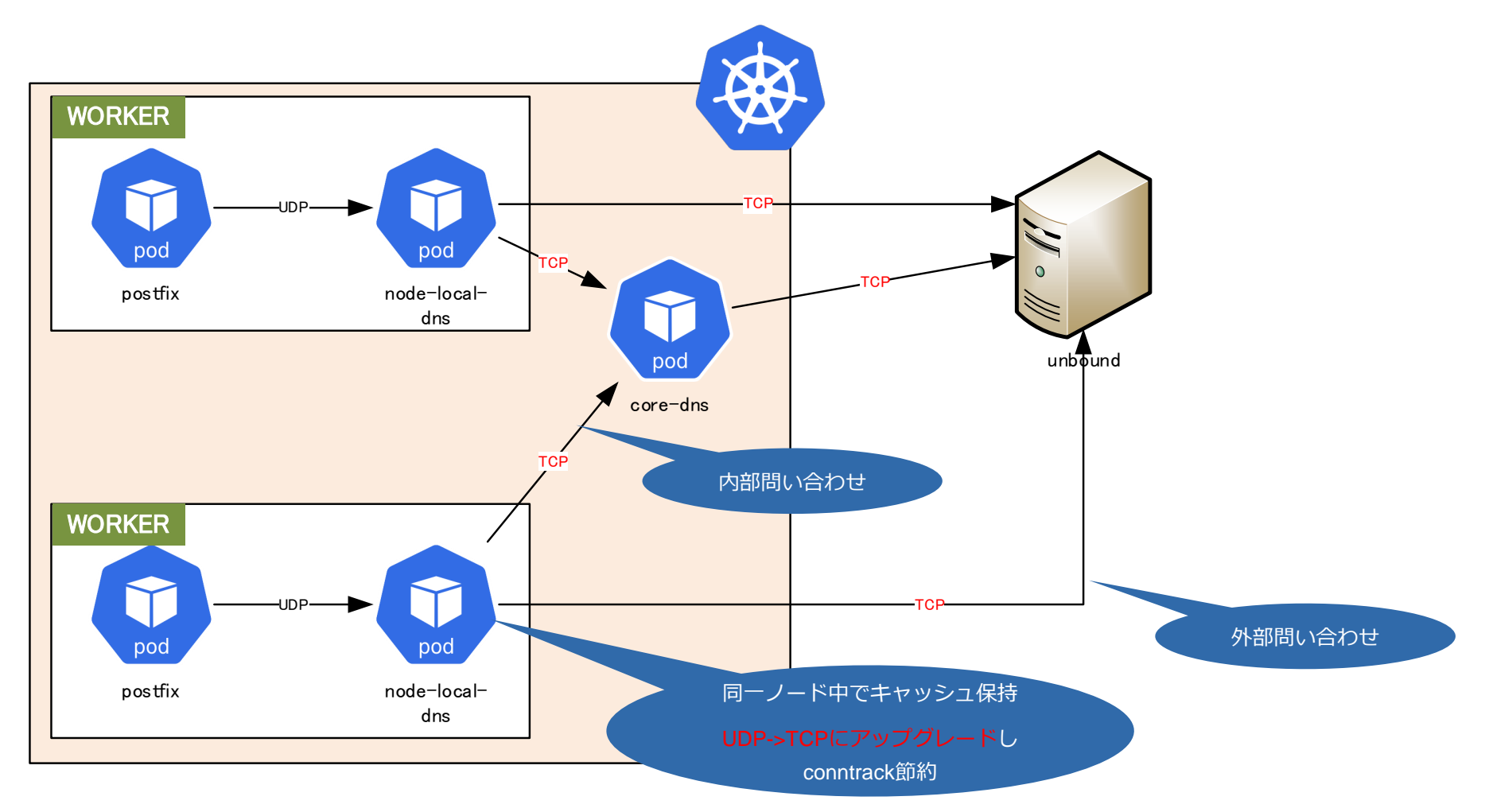

https://kubernetes.io/ja/docs/tasks/administer-cluster/nodelocaldns/

#### **unbound側でTCP問い合わせ上限を増やさないと名前解決が飽和します**

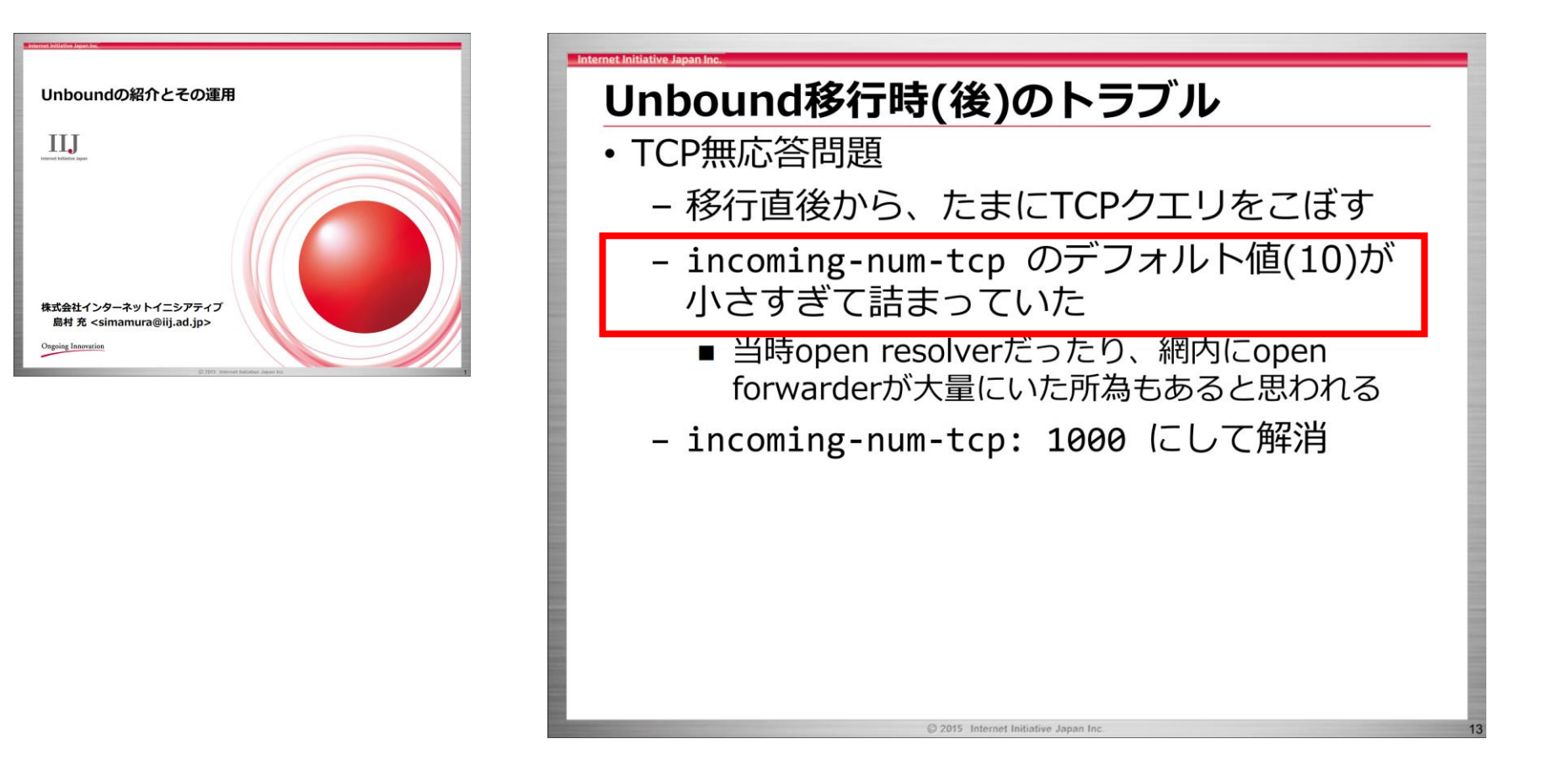

#### **DNSのアップストリームがunboundの場合、 node-local-dnsはUDP->TCPに強制アップグレードするのではまります**

https://dnsops.jp/event/20160624/unbound.pdf

- **各種最適化のためにKernelパラメータも随時調整**
- **PODレベル**
	- kernel.msgmax
	- kernel.msgmnb
	- net.core.somaxconn
	- net.ipv4.ip\_local\_port\_range
	- net.ipv4.tcp\_tw\_reuse
- …. • **ノードレベル**

…

- fs.inotify.max\_user\_instances
- fs.inotify.max\_user\_watches

#### **allowed-unsafe-sysctls で定義できるパラメータの追加が必要 https://kubernetes.io/docs/tasks/administer-cluster/sysctl-cluster/**

**Anti Affinityコントロール**

- **同一種別のPODは別ノードで起動させる**
- **ラックレベルで分ける**

**等**

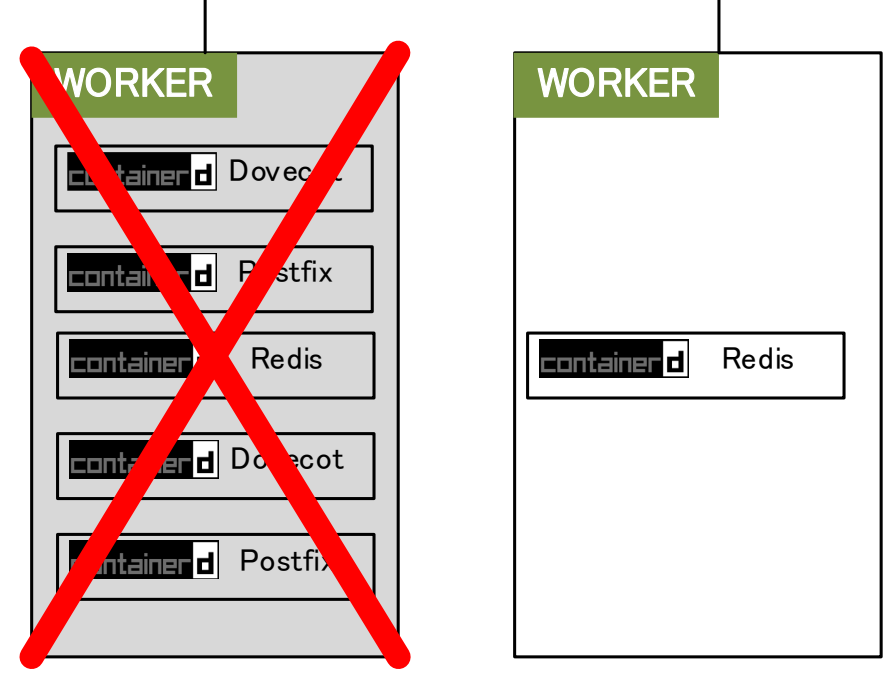

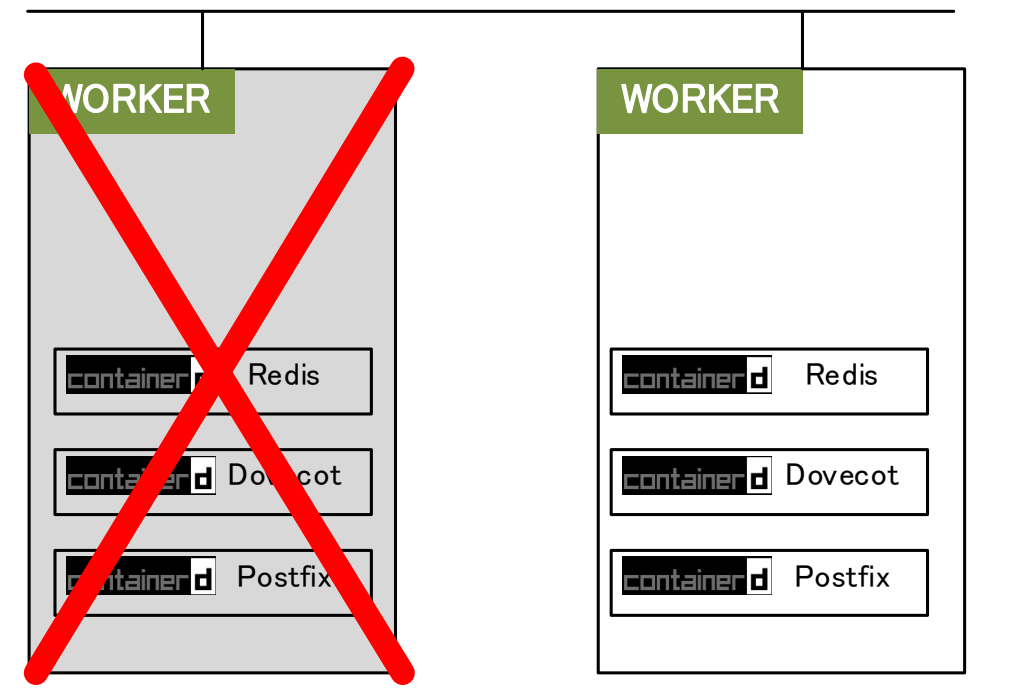

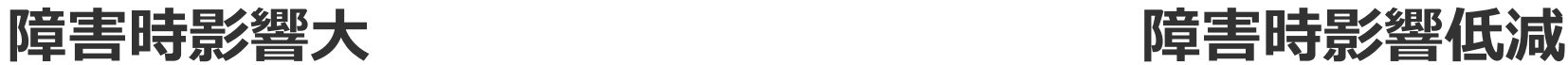

• **(重要)コンテナ化しても性能は(大して)変わらない**

- **ノードリソース使い切りは危険**
	- リソースの取り合い

- **CPU・I/O・NWを激しく使うコンテナは特に注意**
	- HEAVY PODがノードリソースを占有して全体がスローダウン
	- MTA・メールボックスは同居させない等

### **入念なスケジューリング設定が必要**

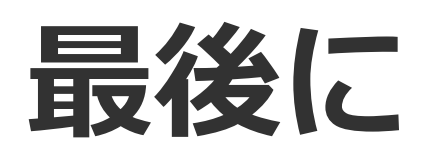

#### **作り上げるとこういうイメージになります(書ききれないので概要です)**

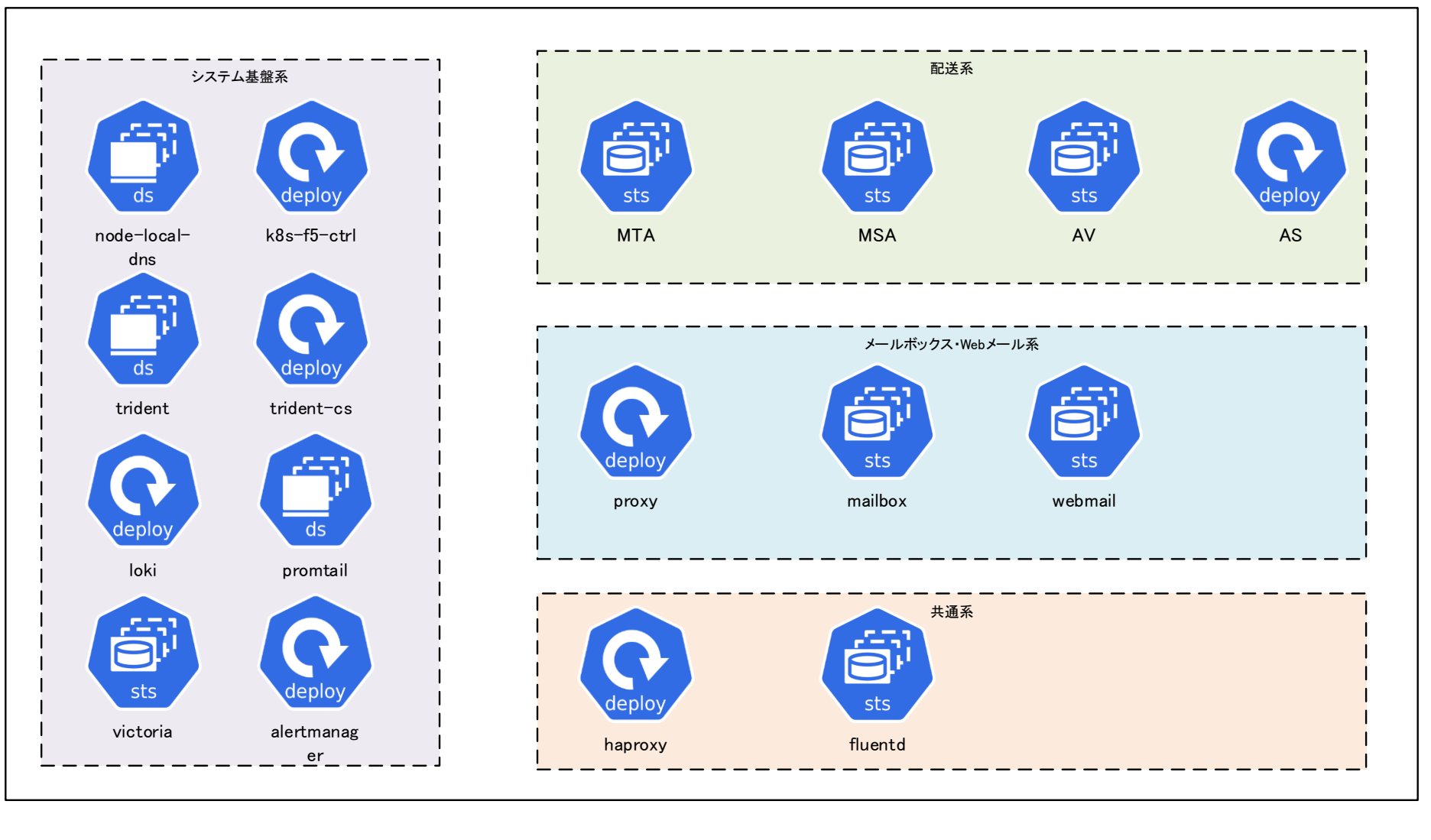

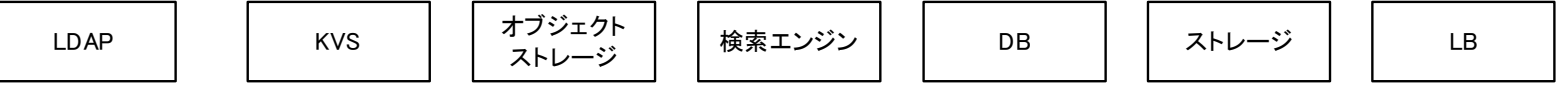

### **1.影響無しメンテがいつでもできる** • ダウン無しに作り込めばOK

### **2.(重要)世代交代できた!** • 若手の活躍がすごかった!

### **3.開発速度が上がった!**

- インフラとアプリの分離は偉大
- 汎用性が高い点も◎

### **1.EメールシステムをKubernetesでリプレース しました**

### **2.導入難度は高いが、構成・運用が今風になり世 代交代できました。**

### **3.安定稼働。安心です。**

### **IIJはメールエンジニアを絶賛募集中です**

- **メール好きな人(運用・開発)**
- **Kubernetesへの取り組み**

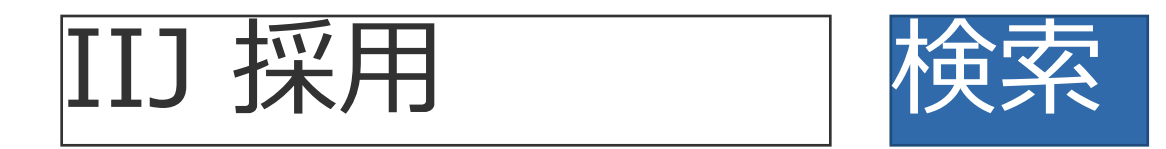

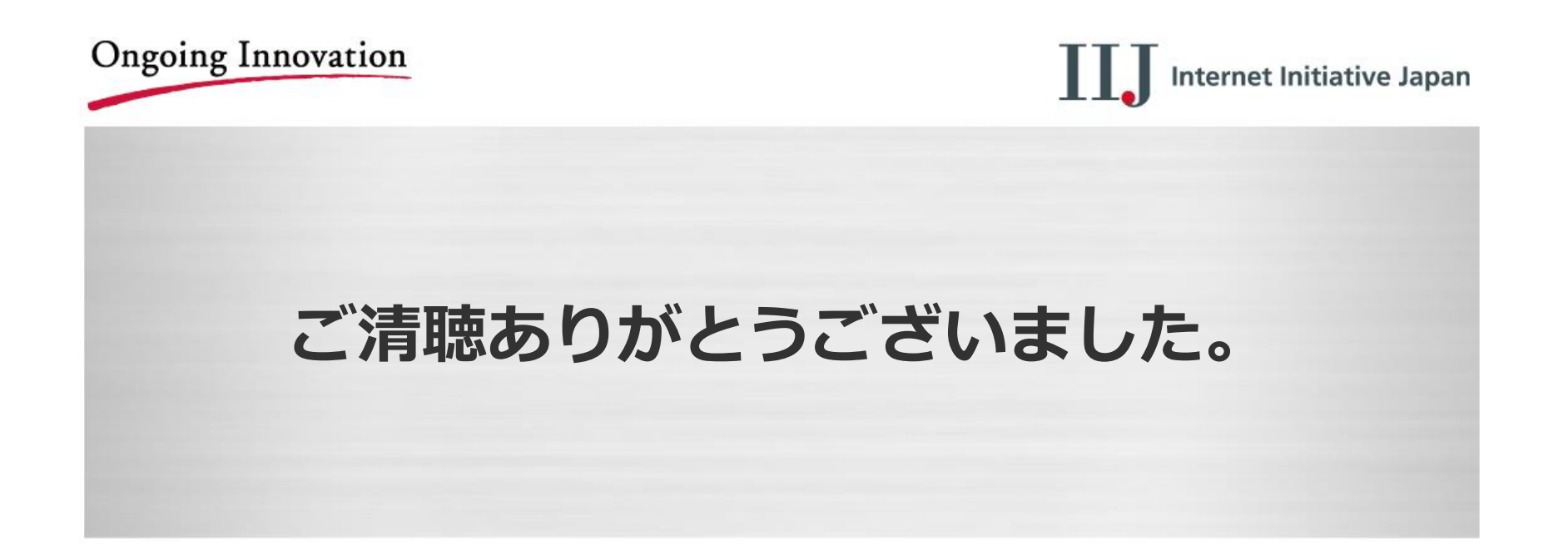

本書には、株式会社インターネットイニシアティブに権利の帰属する秘密情報が含まれています。本書の著作権は、当社に帰属し、日本の著作権法及び国際条約により保護されており、著作 権者の事前の書面による許諾がなければ、複製・翻案・公衆送信等できません。IIJ、Internet Initiative Japanは、株式会社インターネットイニシアティブの商標または登録商標です。その他、 本書に掲載されている商品名、会社名等は各会社の商号、商標または登録商標です。本文中では™、®マークは表示しておりません。 ©Internet Initiative Japan Inc. All rights reserved. 本サービスの仕様、及び本書に記載されている事柄は、将来予告なしに変更することがあります。

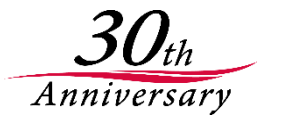